## Spectroscopie in de Sterrenkunde

Een poging tot het bouwen van een spectroscoop

# **HUGOS**

## **H**oge-resolutie **U**niversele **G**lasvezel-**O**ptische **S**pectroscoop

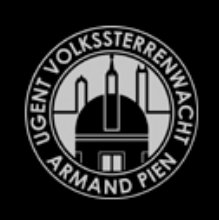

**UGent Volkssterrenwacht Armand Pien** 

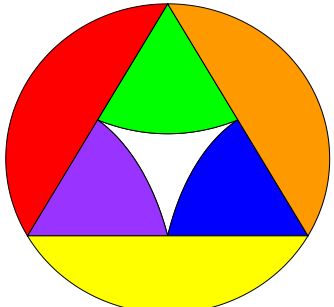

Hugo Van den Broeck 26 november 2016

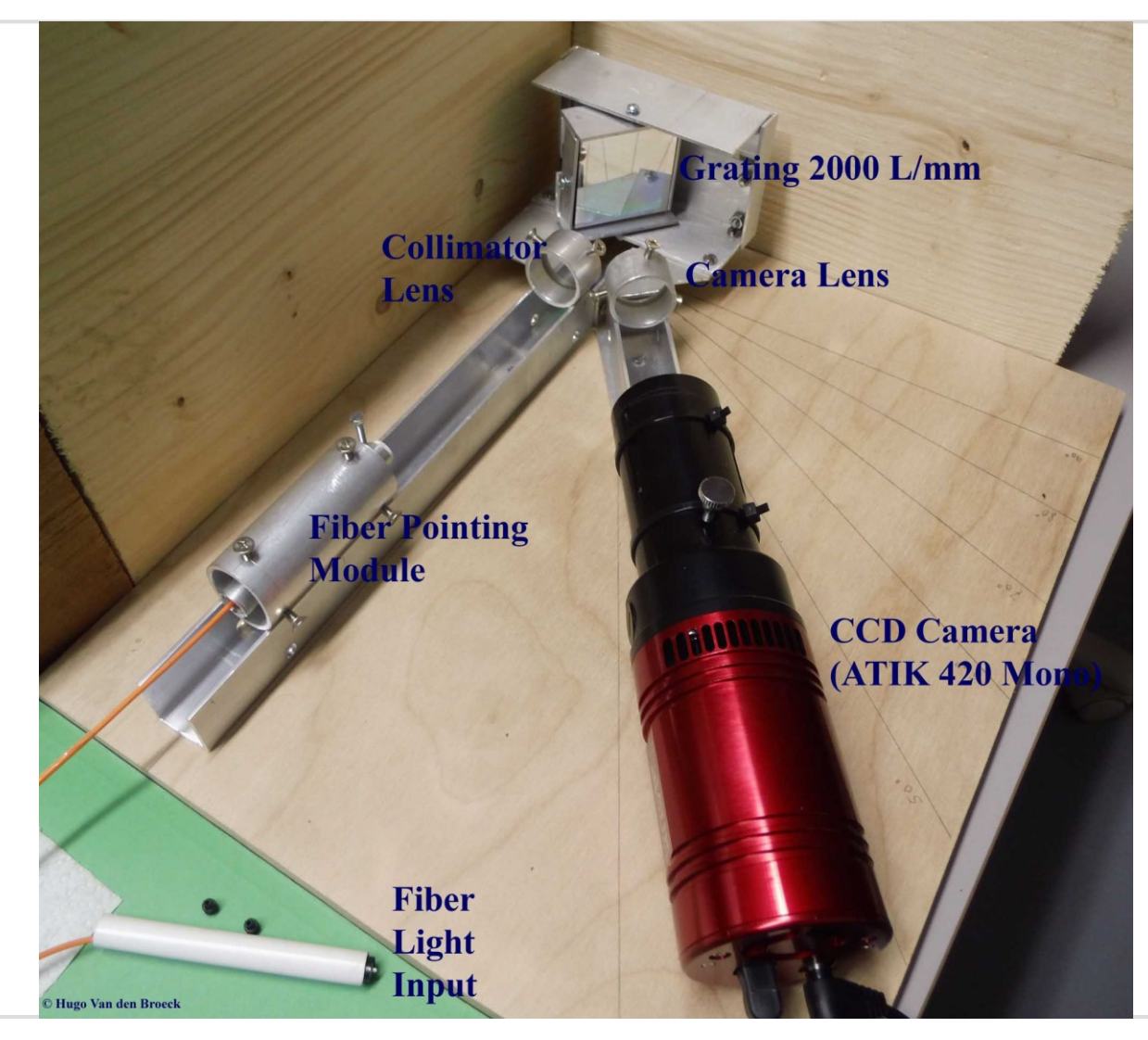

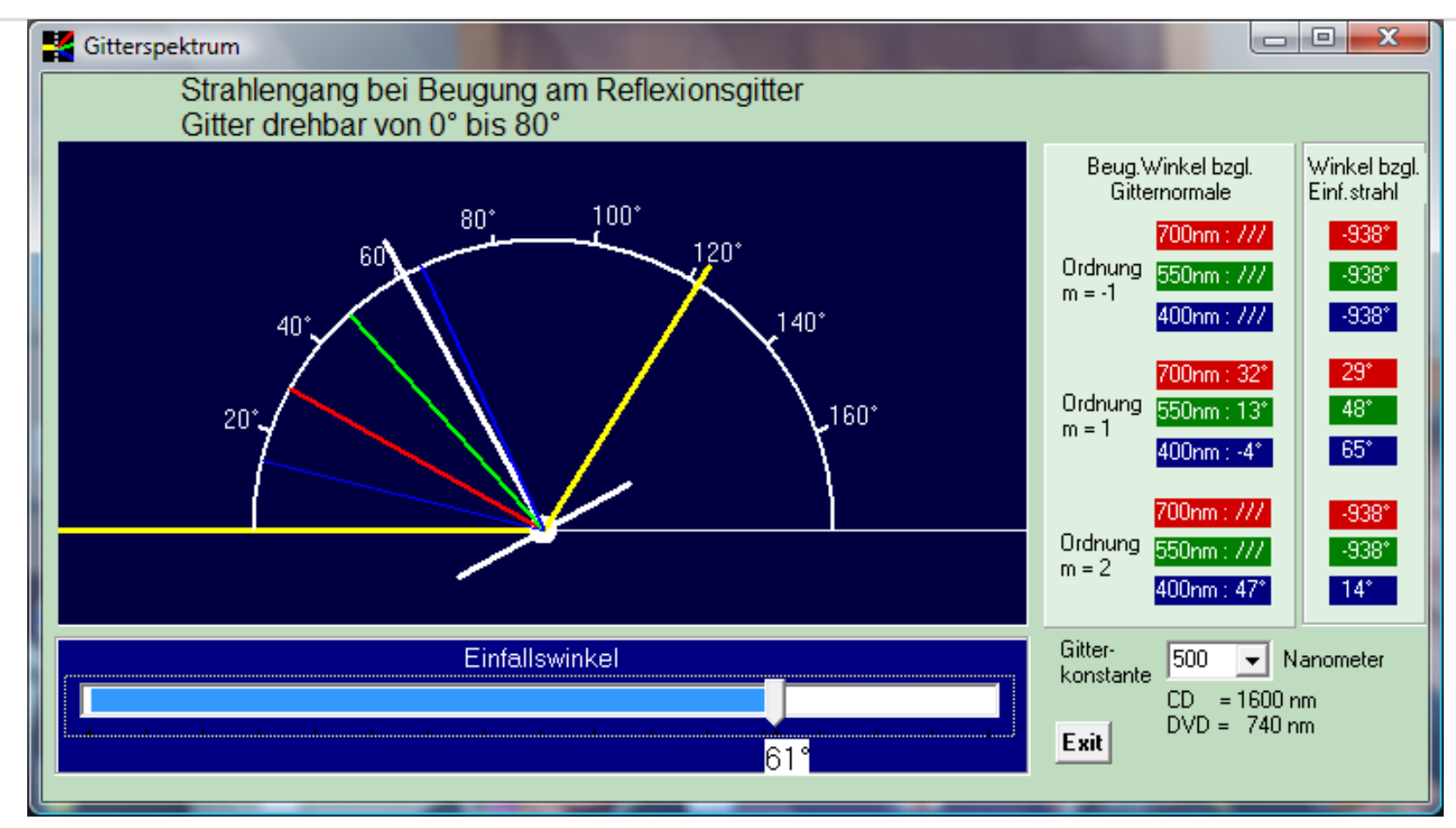

ReflexionsSpektrum van Dr. Bernd Loibl

<http://www.bernd-loibl.de/ReflexionsSpektrum.zip>

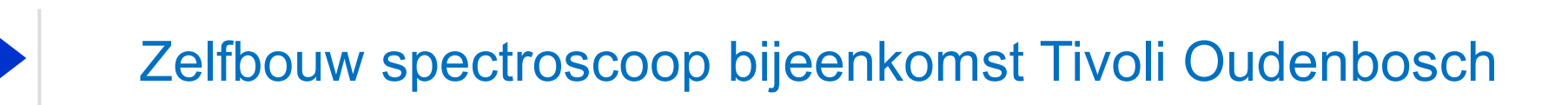

- **- Multi Mode Fiber. Diameter glasvezel = 50µm**
- **- Collimator & camera lens 25 mm diameter, f/6,5**
- **- De invallende hoek komt van een Celestron C11 (f/10) met f/6,3 focal reducer.**
- **- Rooster: 2000 lijnen / mm. 50 x 50 mm.**
- **- Enkel onderste helft (h = 25 mm, l = 50 mm) wordt gebruikt.**

#### SIMSPEC V4.2 english version, by Ken Harrison, original version by Christian Buil

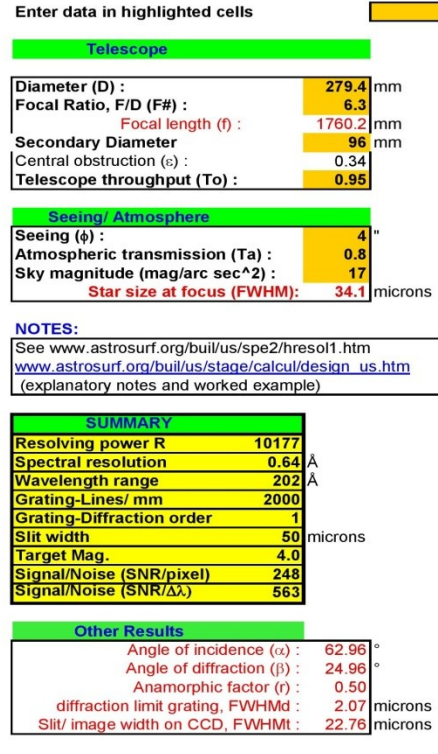

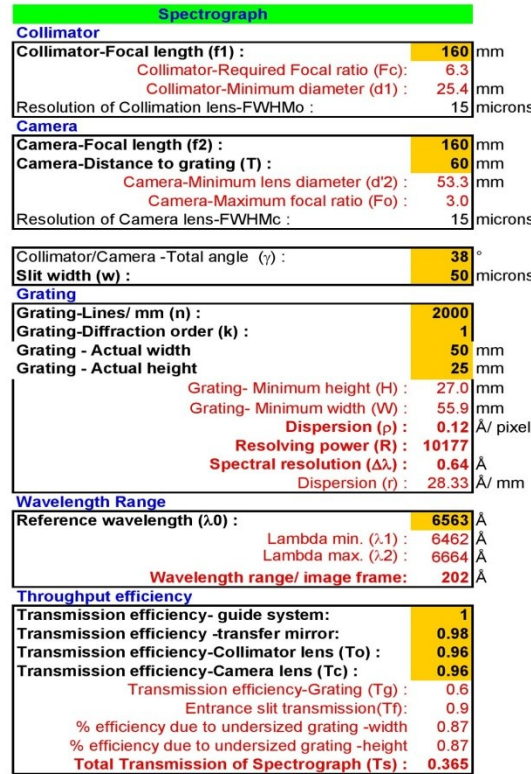

Note: thoughput does not take into account undersized

#### **Latest Revision:**  $mrt/16$

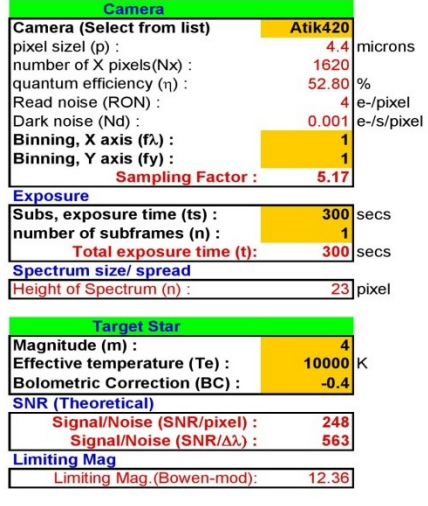

#### **SNR Calculations**

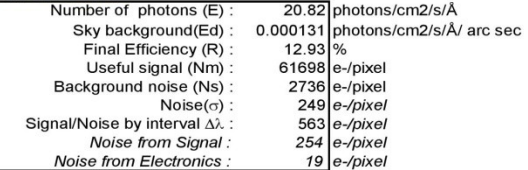

Note: Actual SNR obtained will be influenced by

the guiding (total time the target star is held on the slit gap)

A good estimate of actual SNR is 50% - 80% the theoretical.

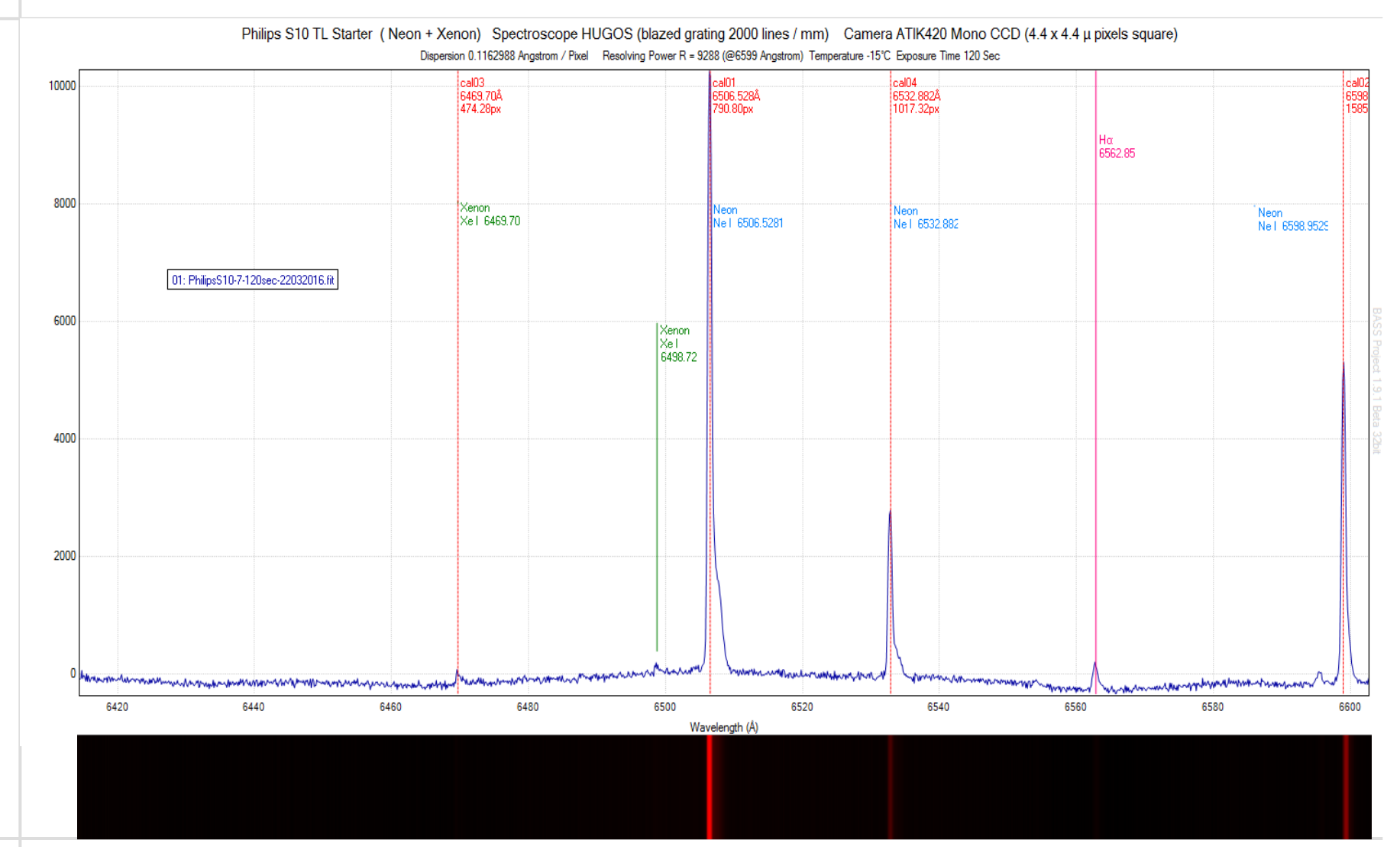

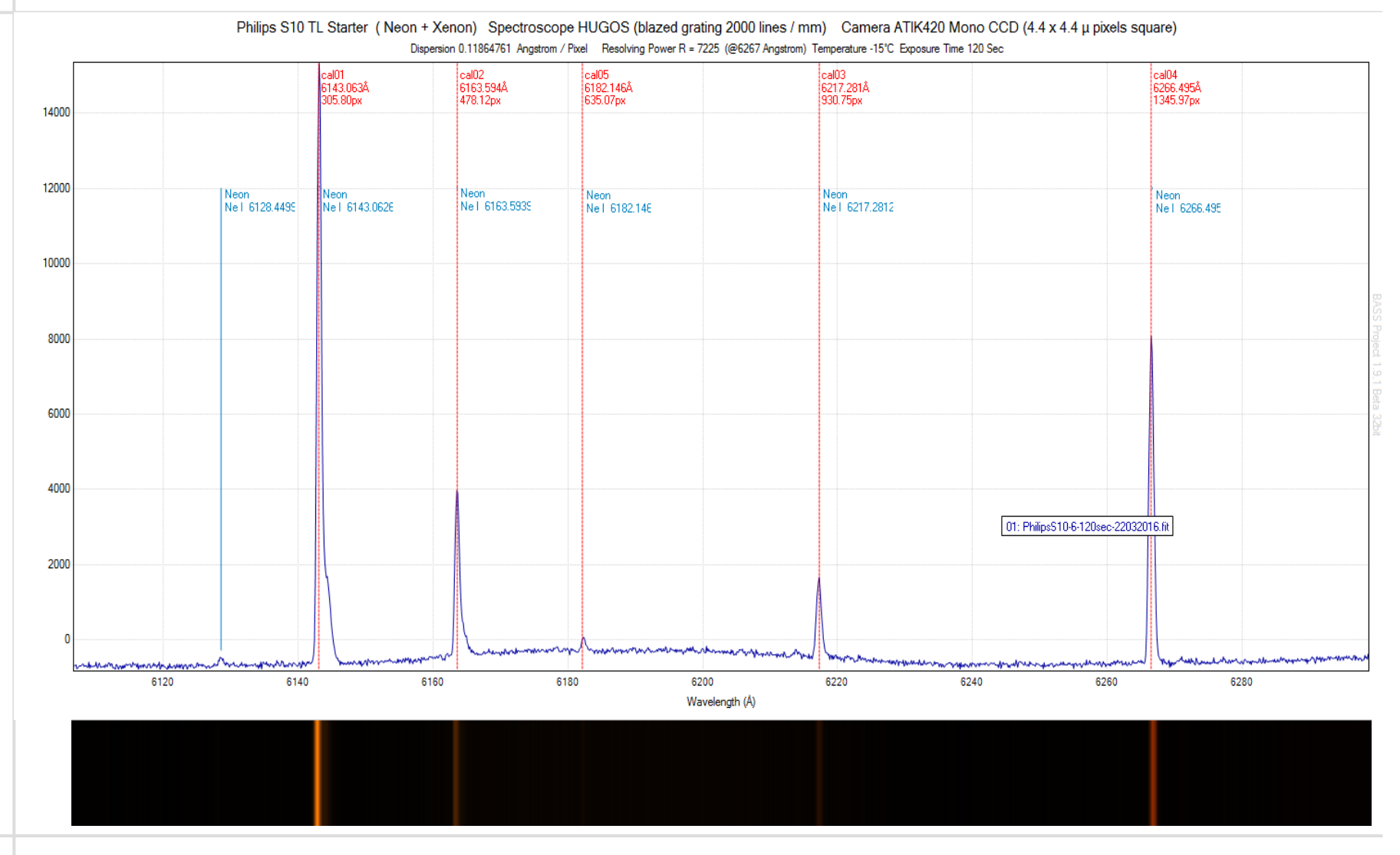

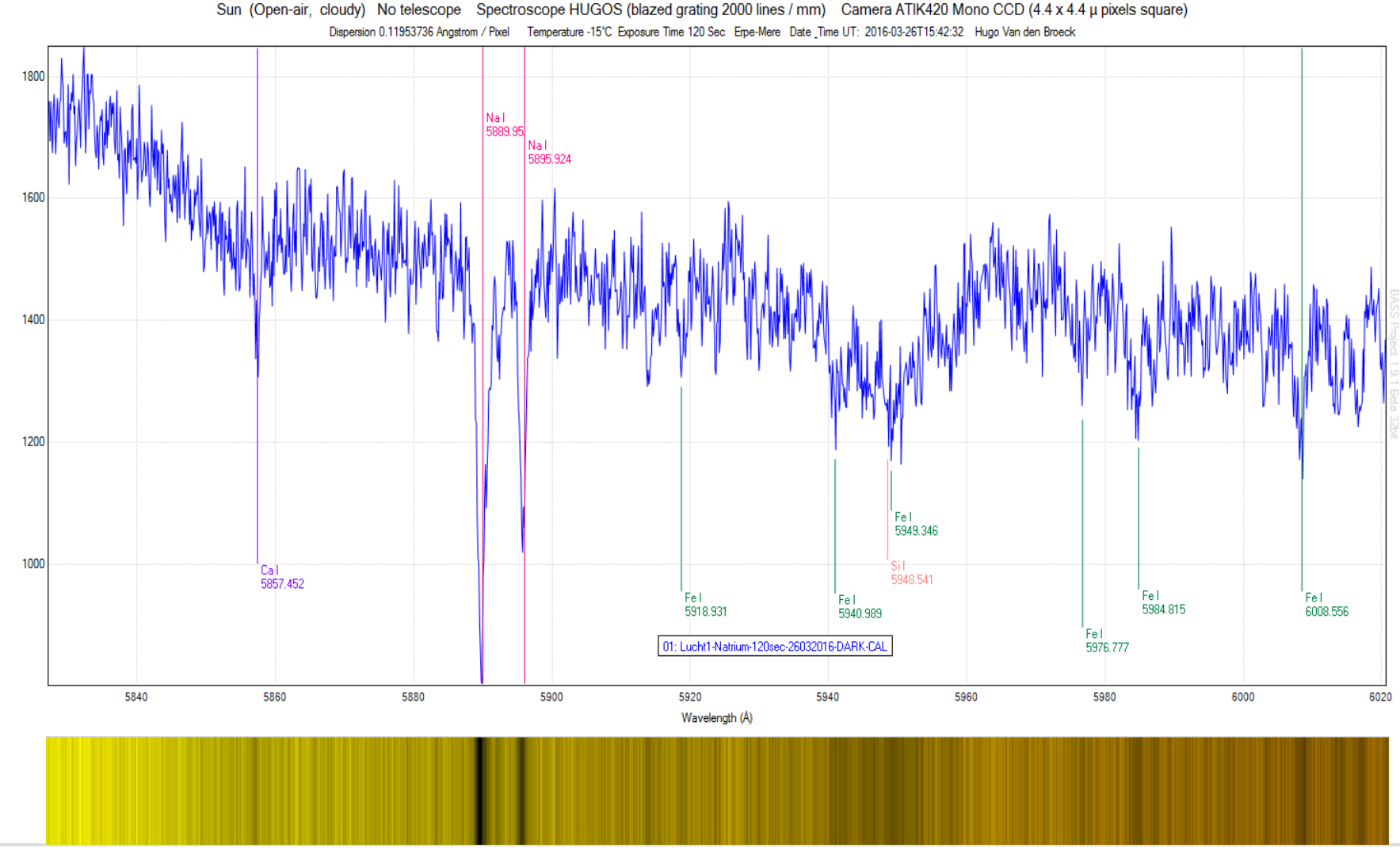

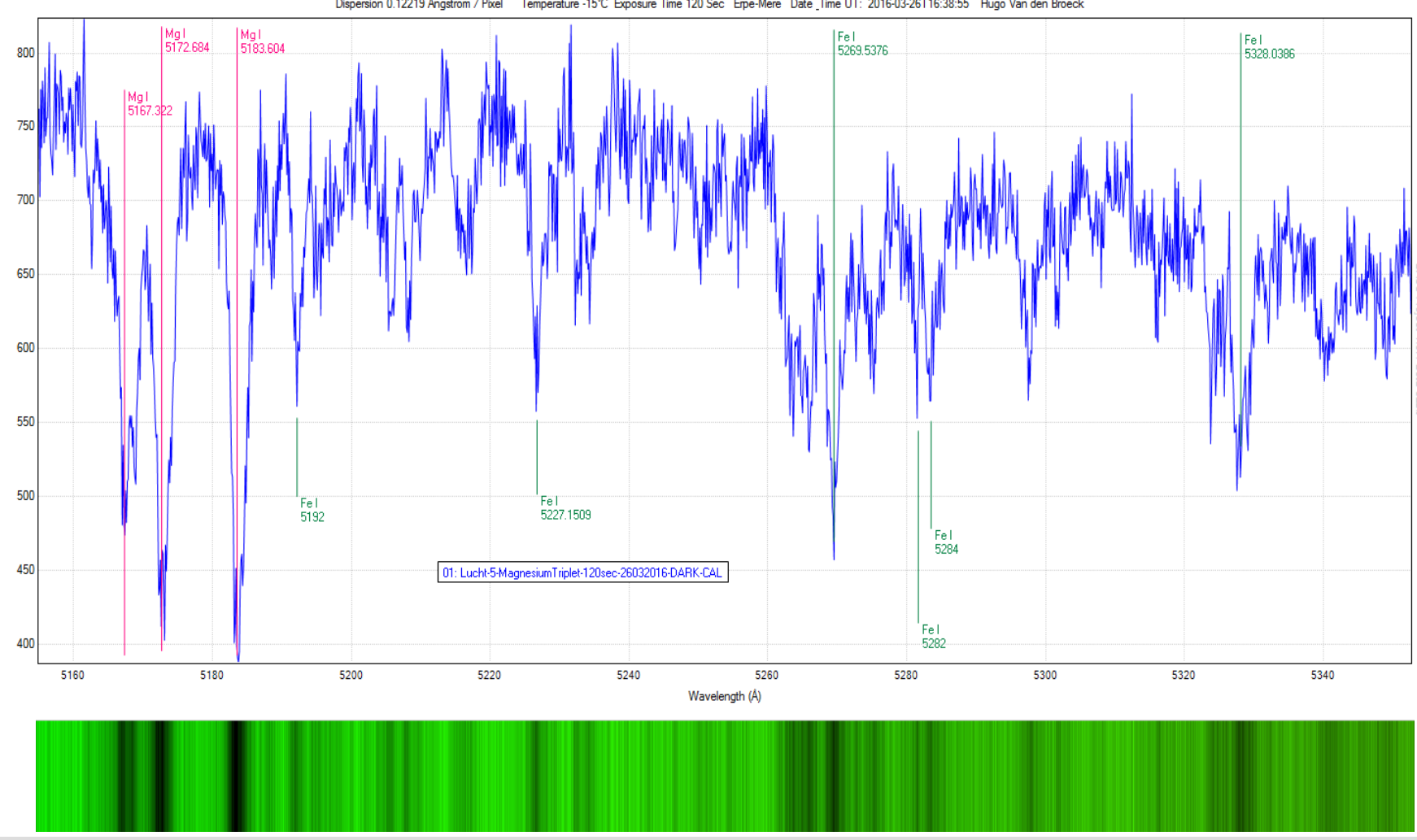

Sun (Open-air, cloudy) No telescope Spectroscope HUGOS (blazed grating 2000 lines / mm) Camera ATIK420 Mono CCD (4.4 x 4.4 µ pixels square) Dispersion 0.12219 Angstrom / Pixel Temperature -15°C Exposure Time 120 Sec Erpe-Mere Date Time UT: 2016-03-26T16:38:55 Hugo Van den Broeck

26 november 2016

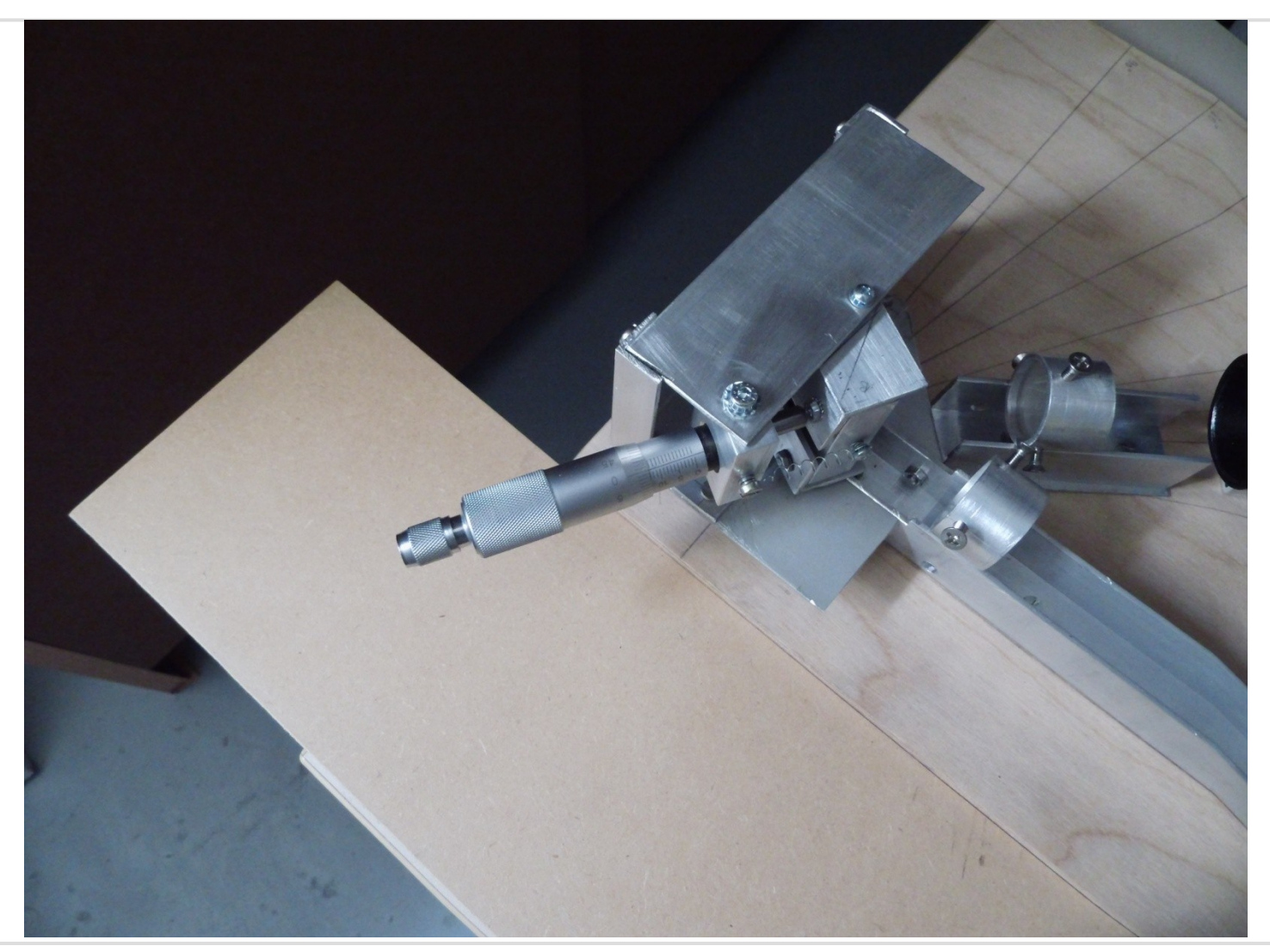

#### HUGOS SPECTROSCOOP met 2000 lijnen/mm rooster

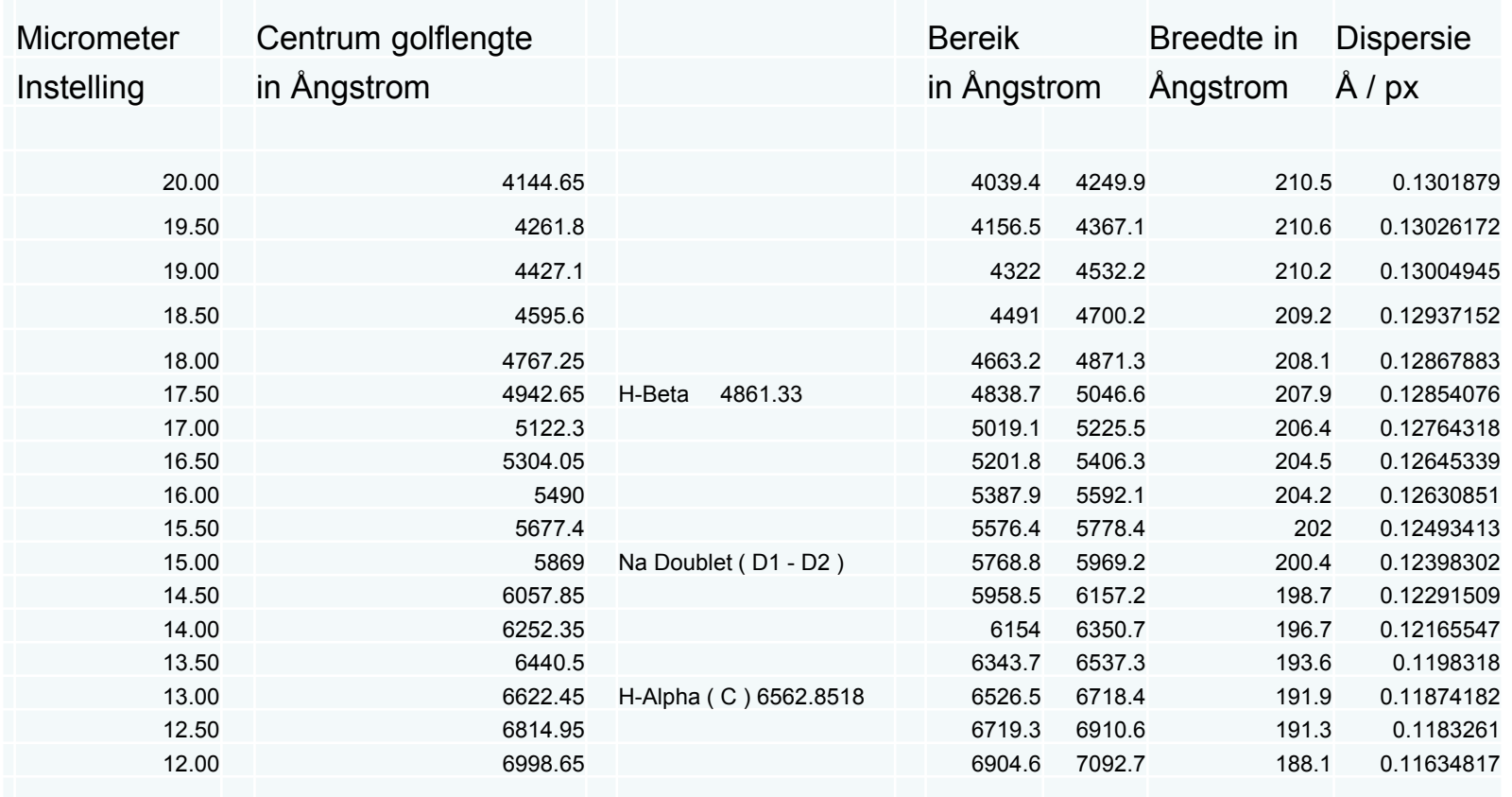

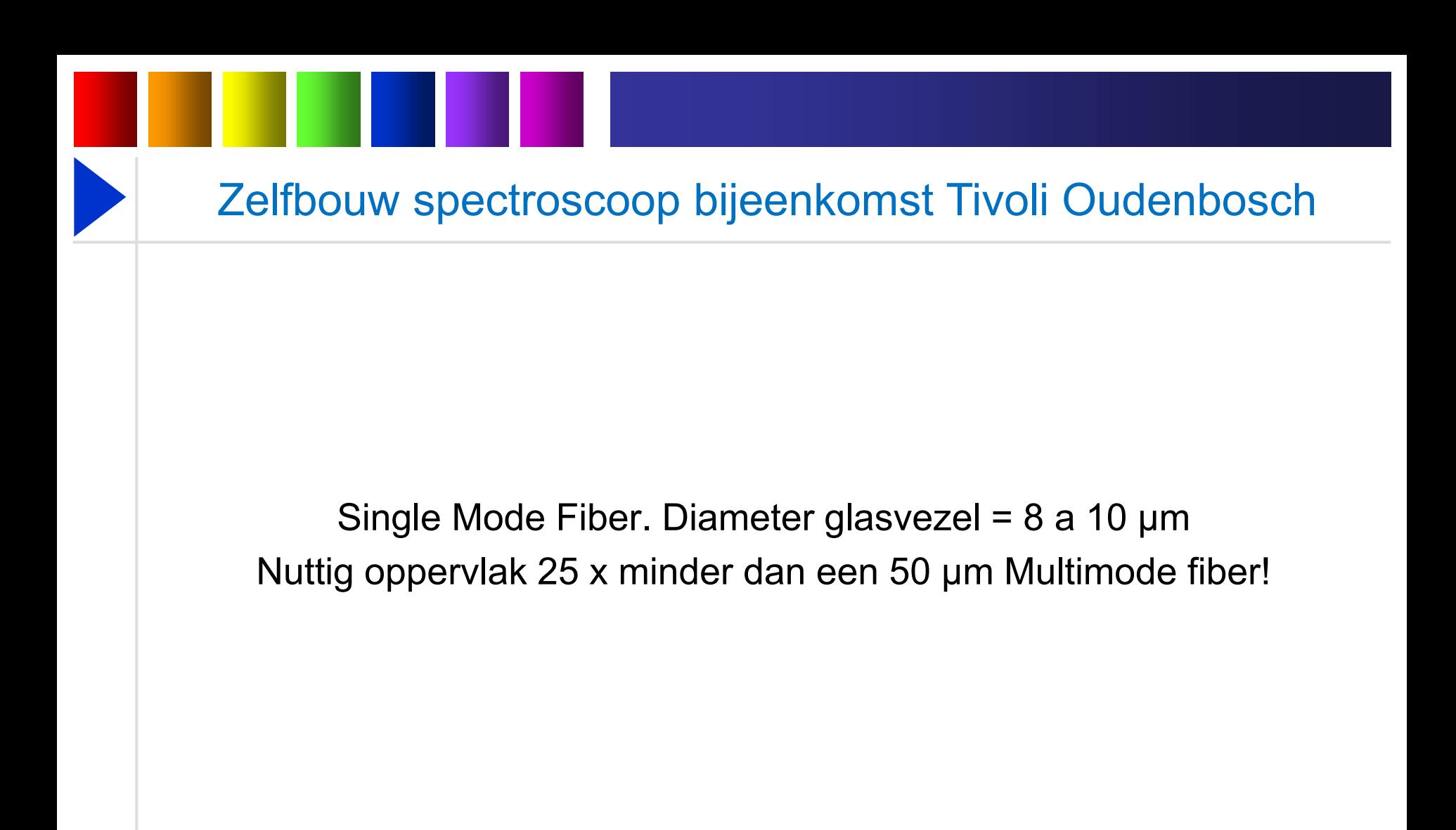

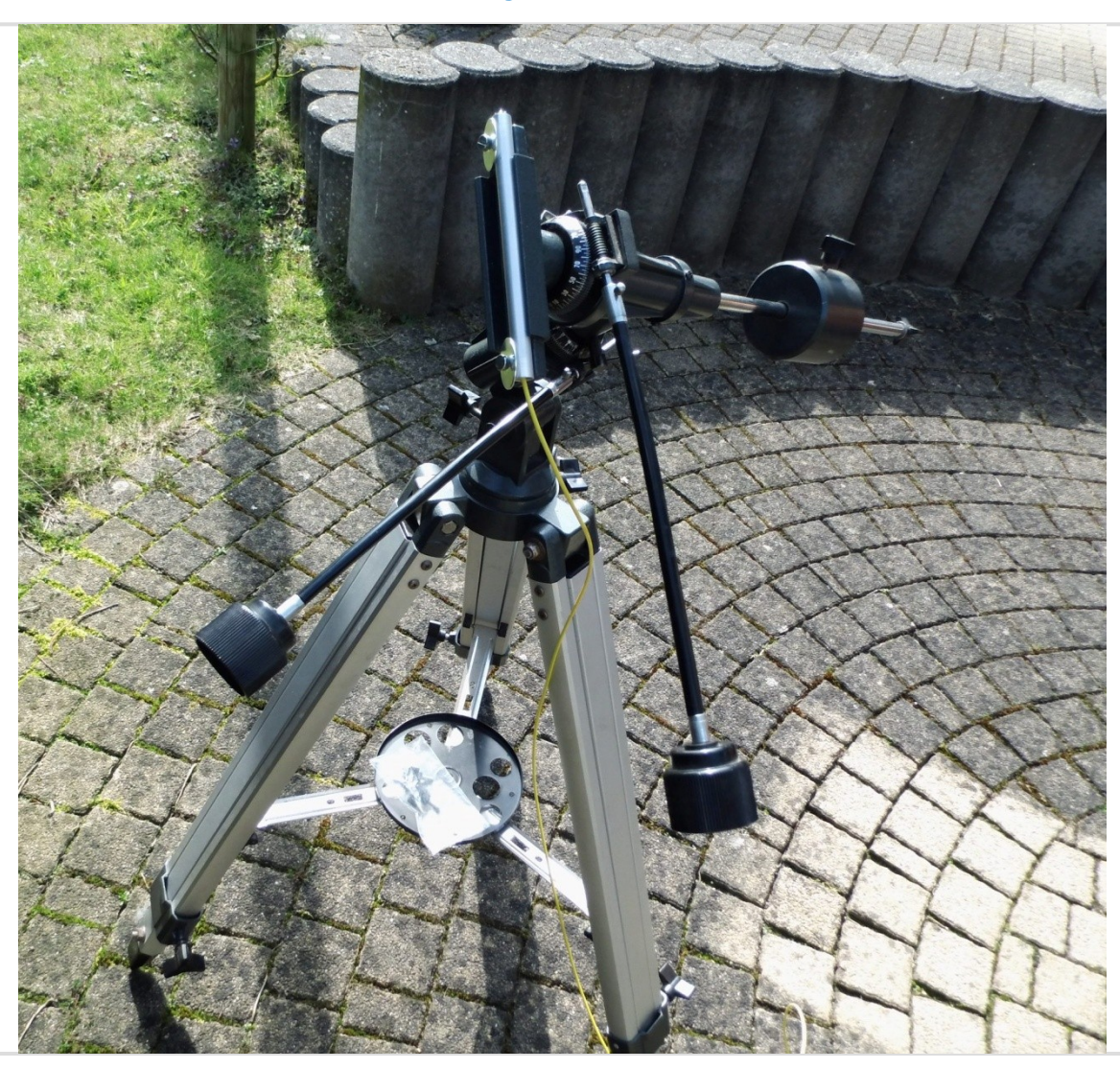

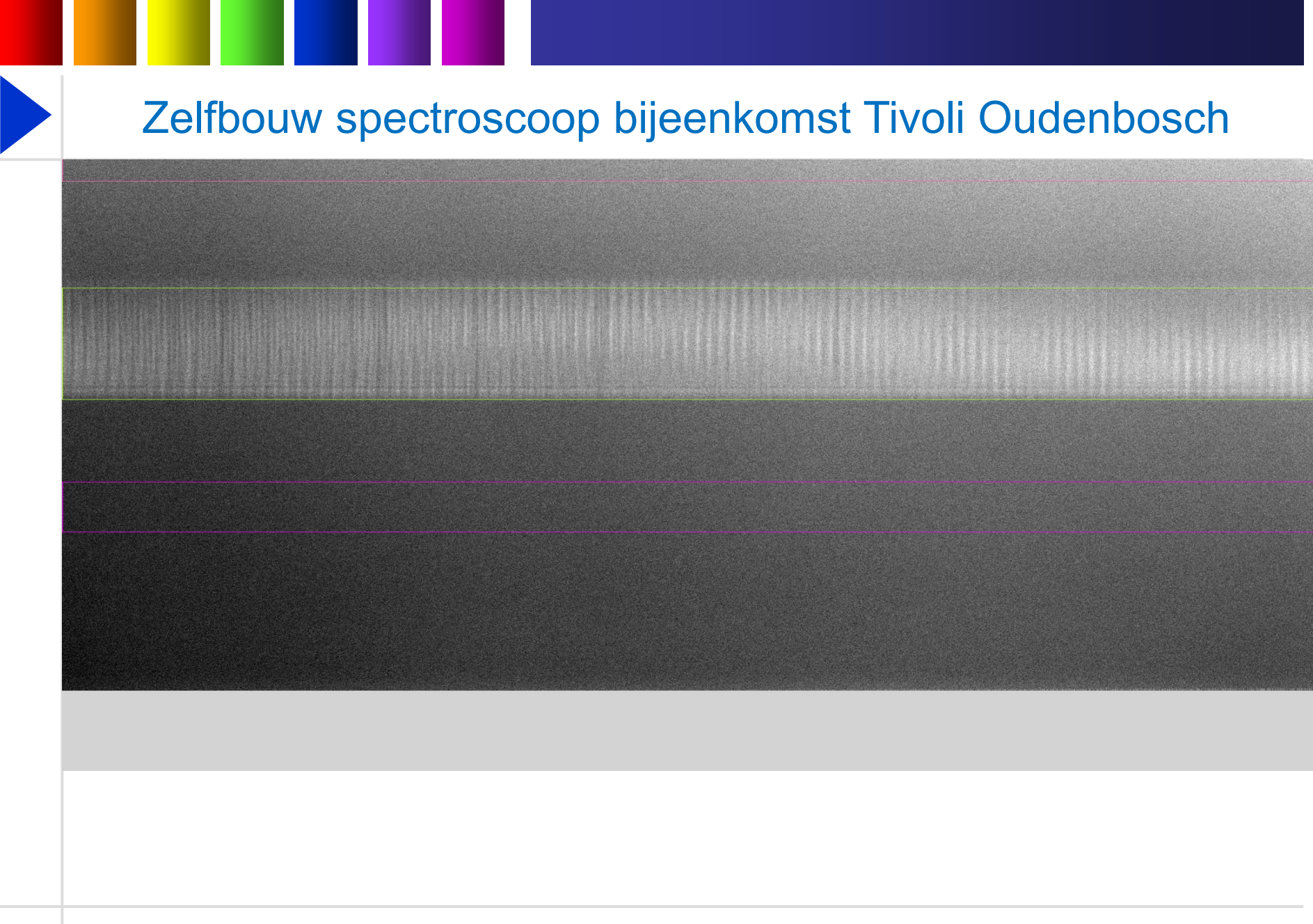

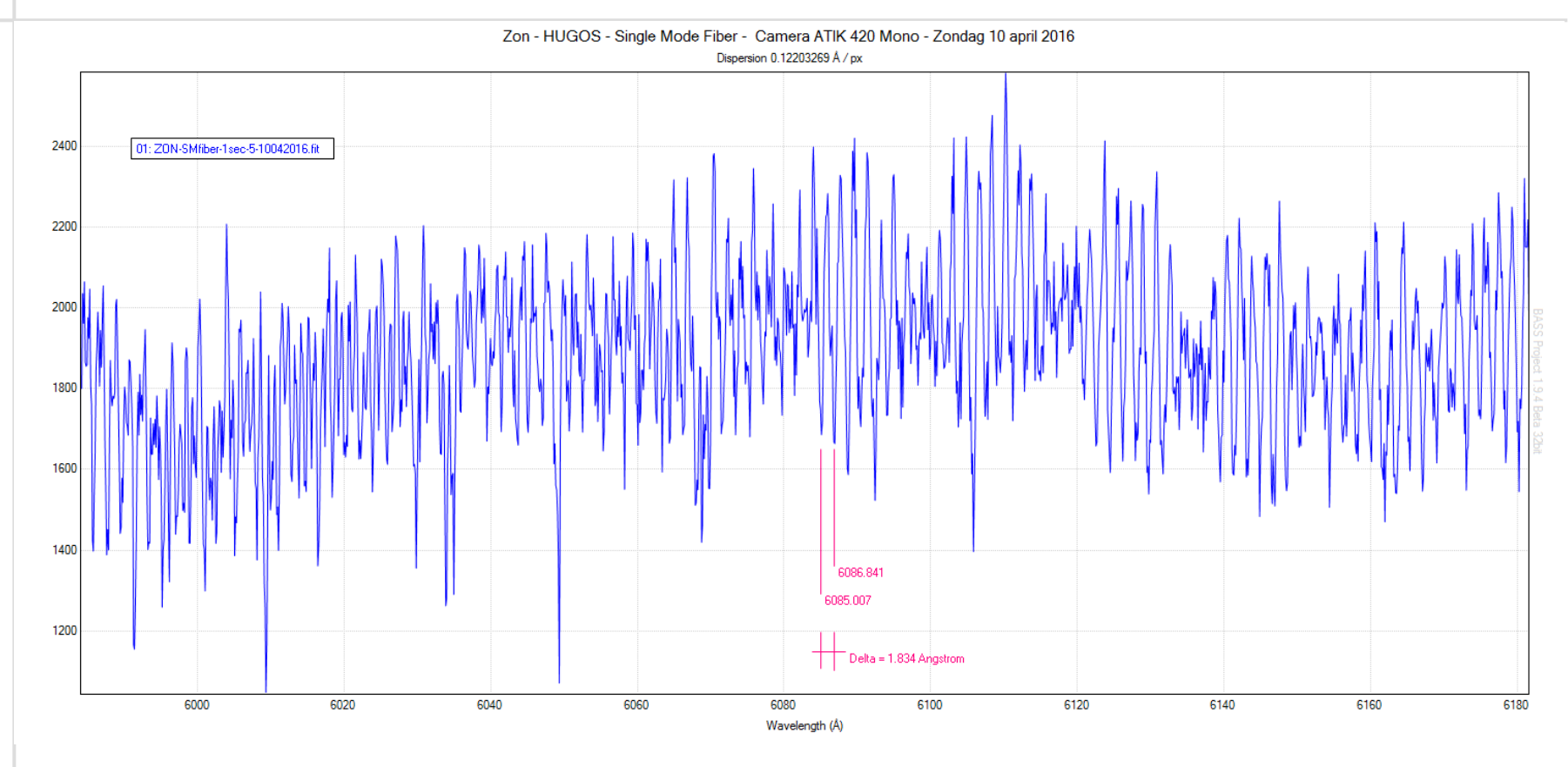

Guidehead: De Achilespees van een zelfbouw glasvezel spectroscoop.

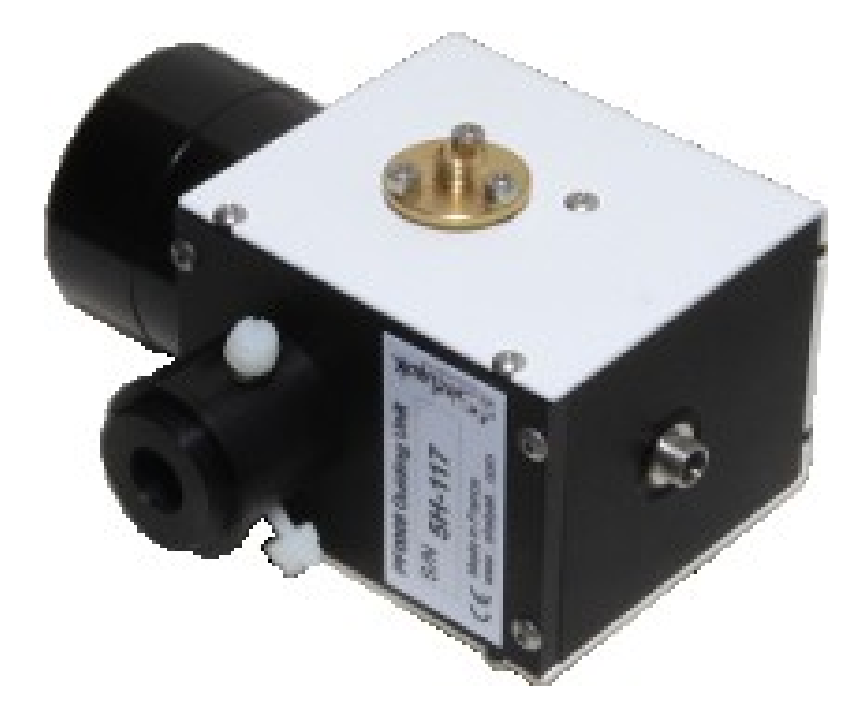

F/6 50 µm Injection unit van Shelyak kost 2490 EURO. (Zonder glasvezel kabels)

26 november 2016

Hugo Van den Broeck aan den broek besteen de gewone besteen het besteen het besteen het besteen het besteen he

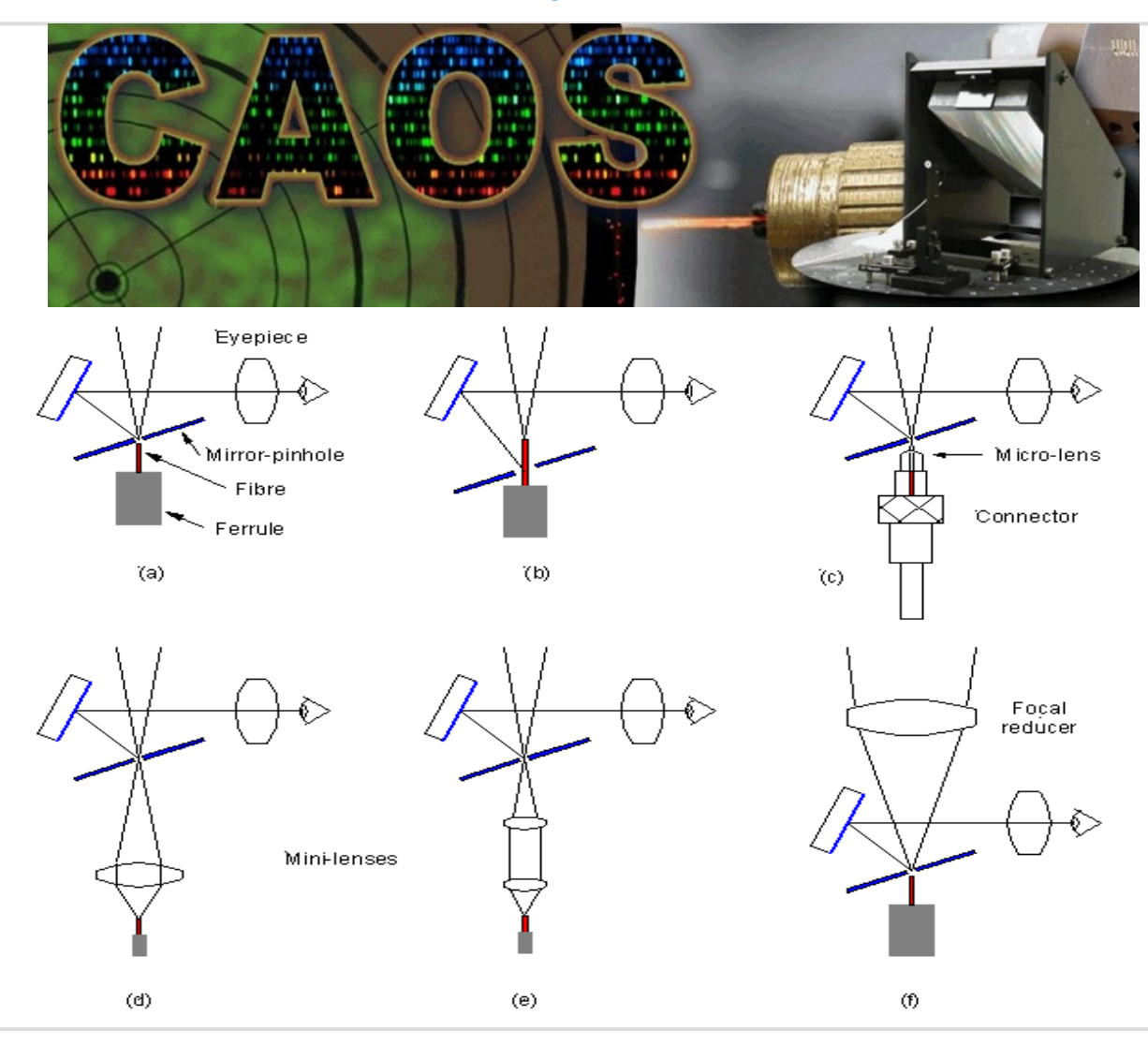

26 november 2016

#### Hugo Van den Broeck aan den broek besteen de gewone besteen besteen besteen besteen besteen besteen besteen be

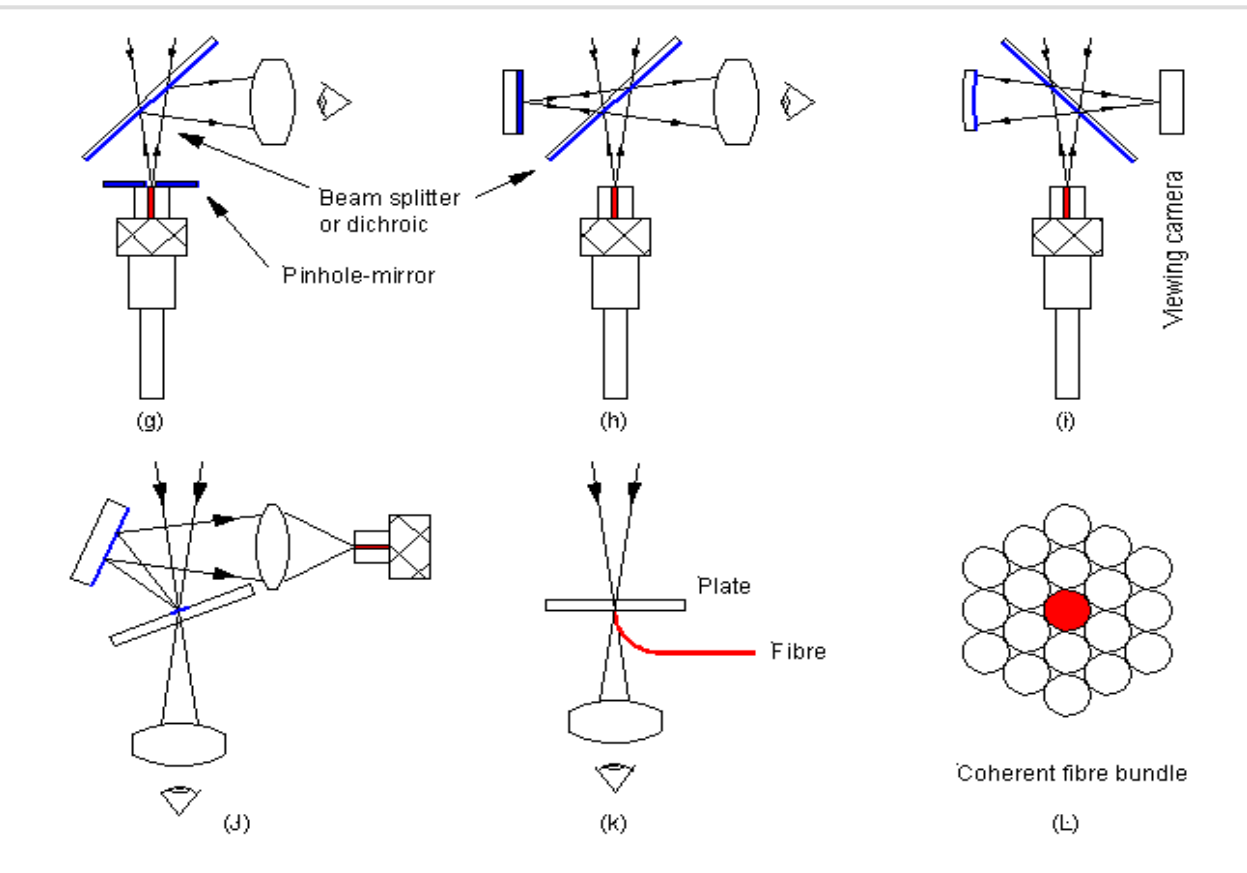

[https://spectroscopy.wordpress.com/2009/08/01/linking-a-telescope-to-a](https://spectroscopy.wordpress.com/2009/08/01/linking-a-telescope-to-a-spectrograph-through-an-optical-fibre-part-i/)[spectrograph-through-an-optical-fibre-part-i/](https://spectroscopy.wordpress.com/2009/08/01/linking-a-telescope-to-a-spectrograph-through-an-optical-fibre-part-i/) [https://spectroscopy.wordpress.com/2010/12/30/linking-a-telescope-to-a](https://spectroscopy.wordpress.com/2010/12/30/linking-a-telescope-to-a-spectrograph-through-an-optical-fibre-part-ii/)[spectrograph-through-an-optical-fibre-part-ii/](https://spectroscopy.wordpress.com/2010/12/30/linking-a-telescope-to-a-spectrograph-through-an-optical-fibre-part-ii/)

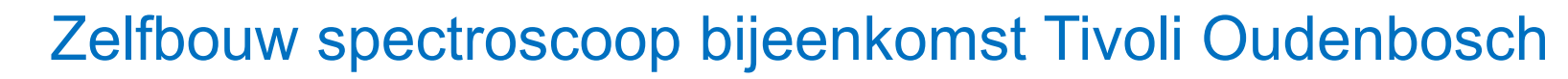

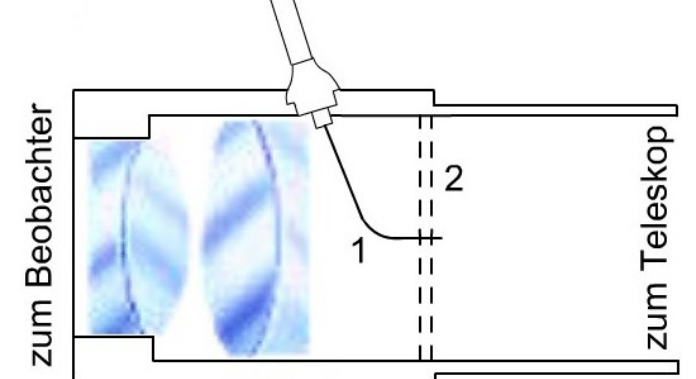

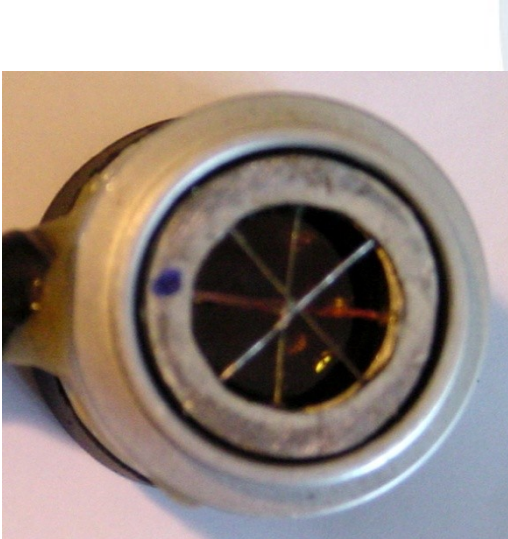

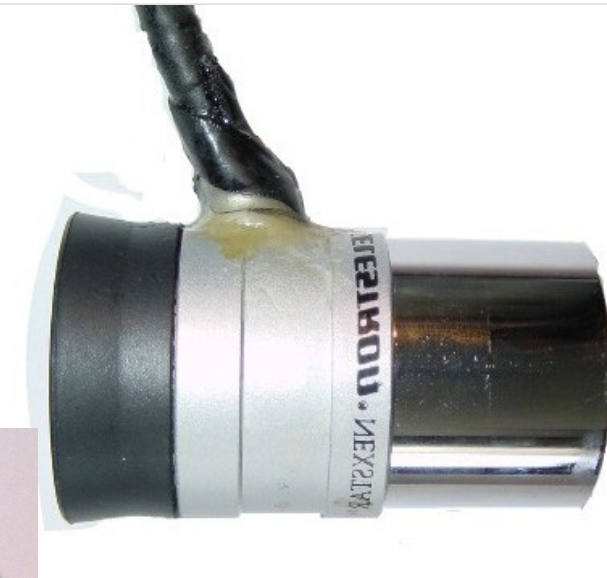

Schoolproject

<http://spektroskopie.fg-vds.de/pdf/schueler/yannick-suter.pdf>

26 november 2016

Hugo Van den Broeck aan den Bladzijde 19

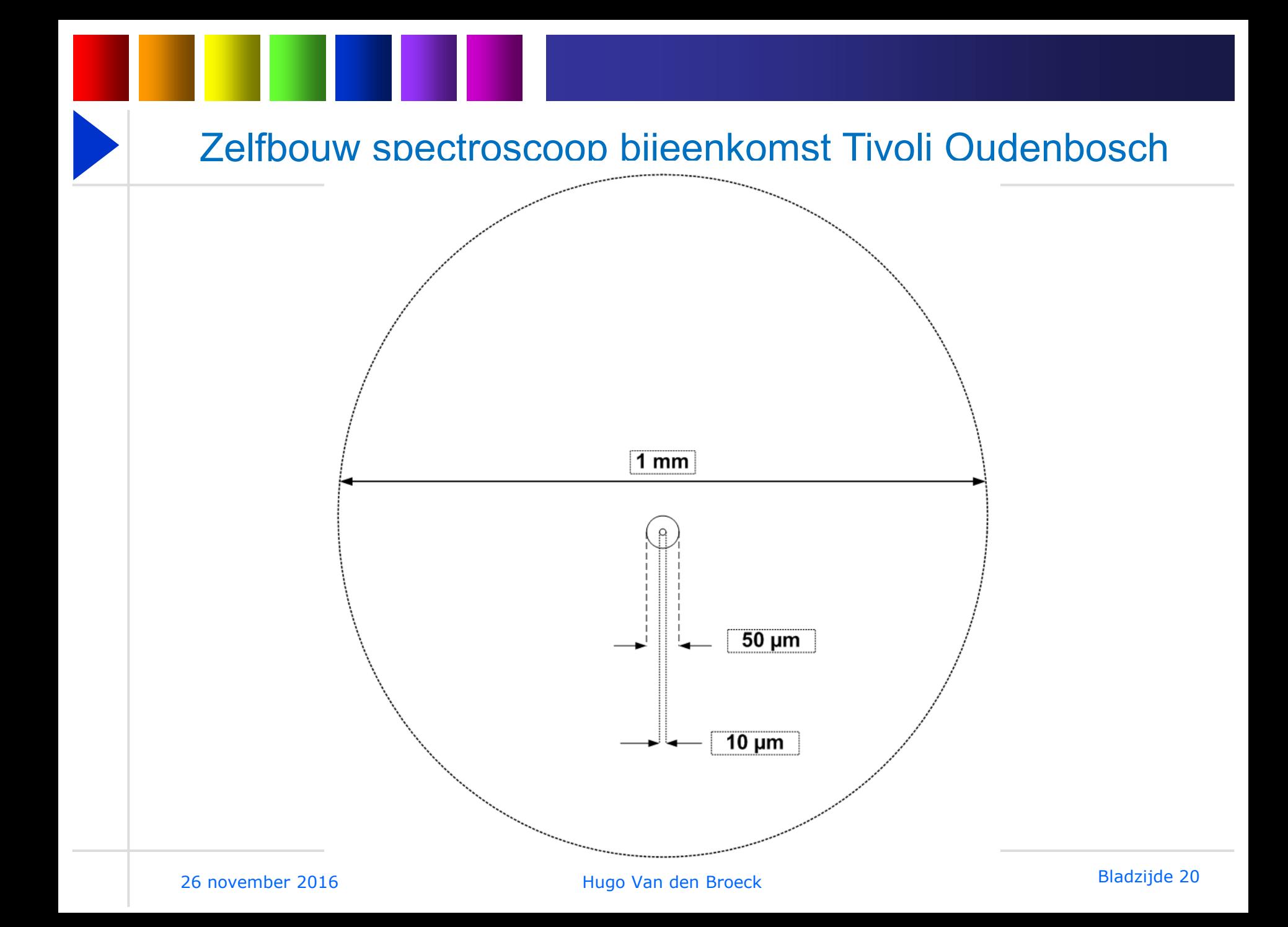

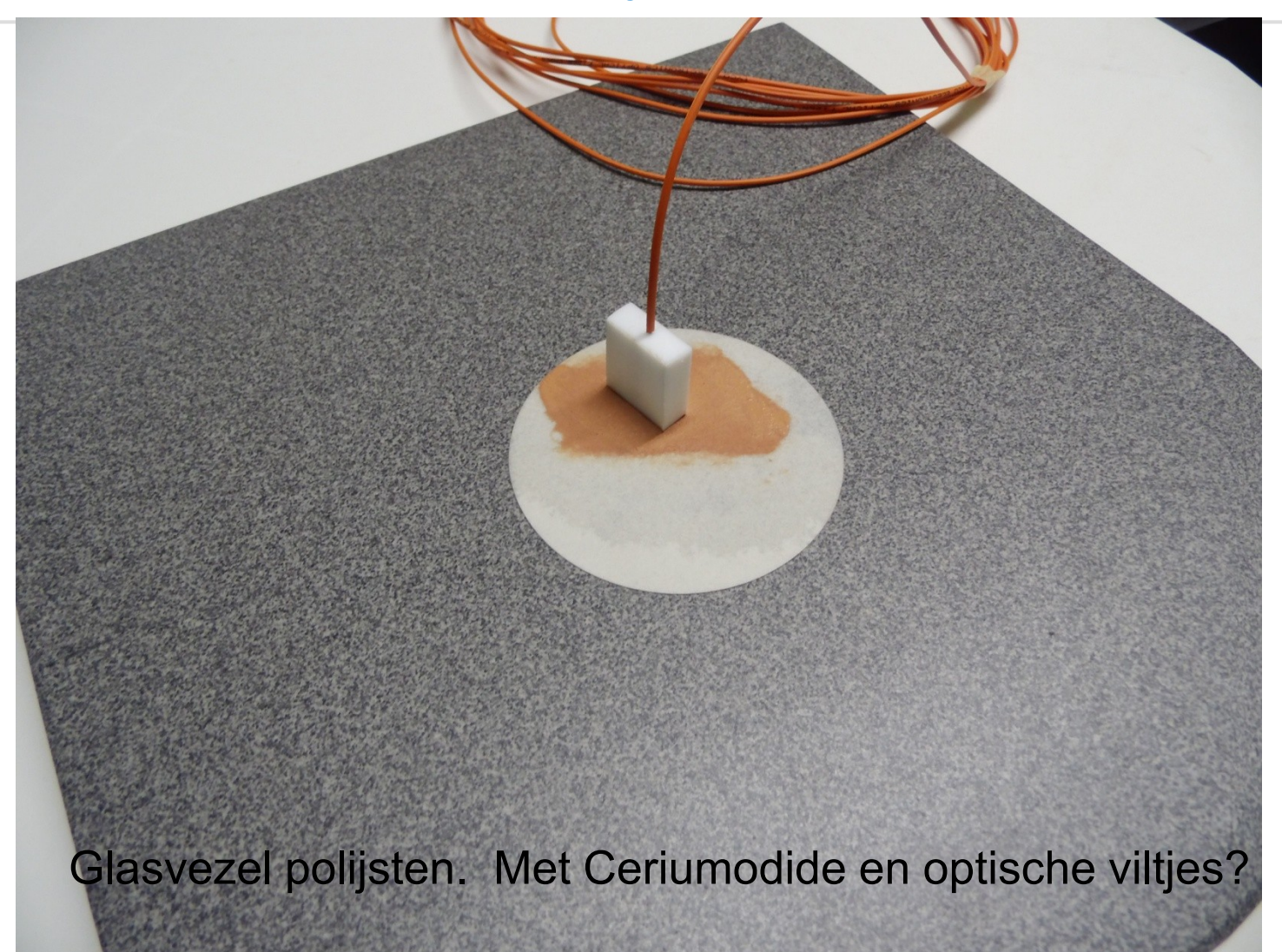

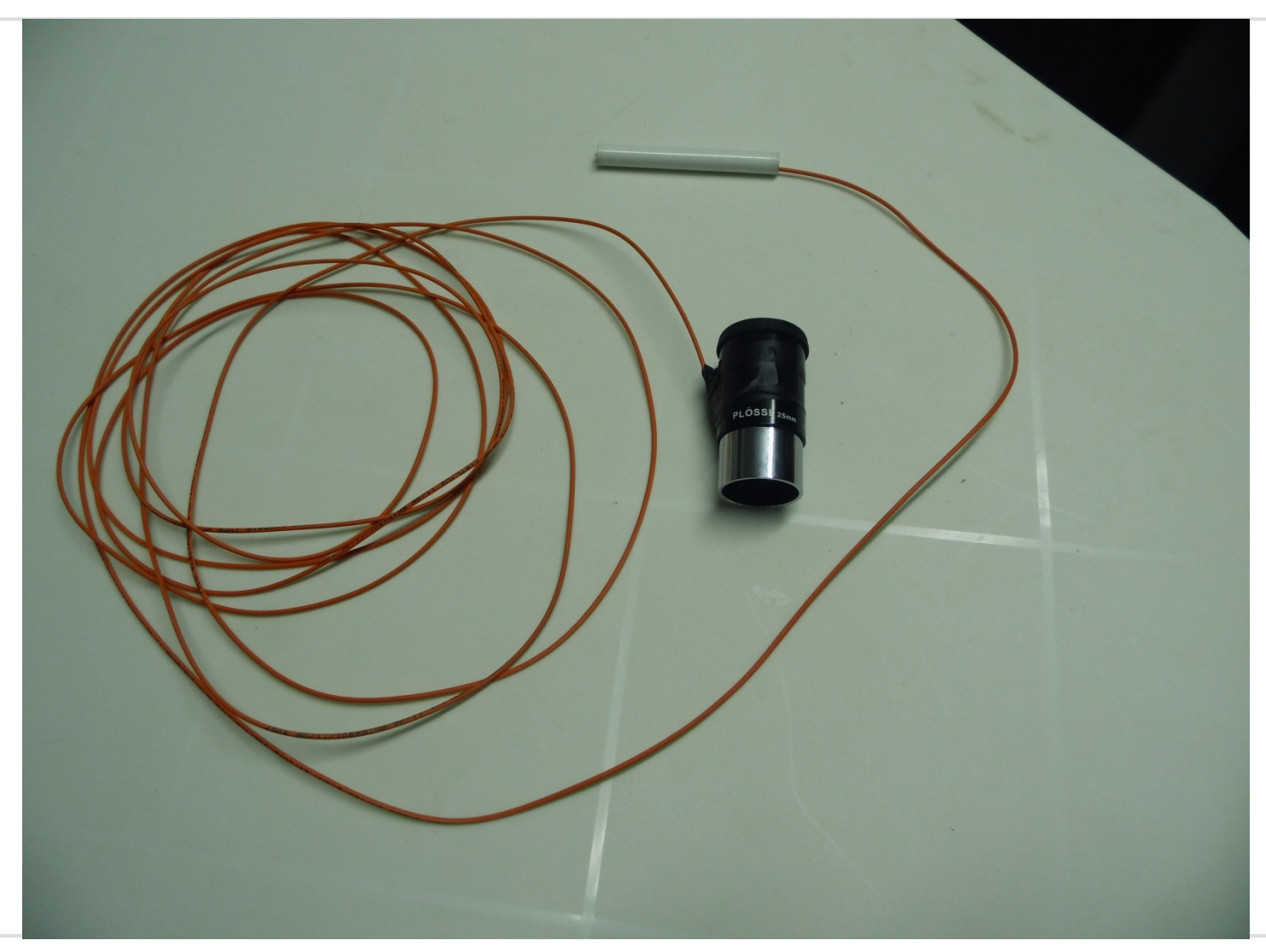

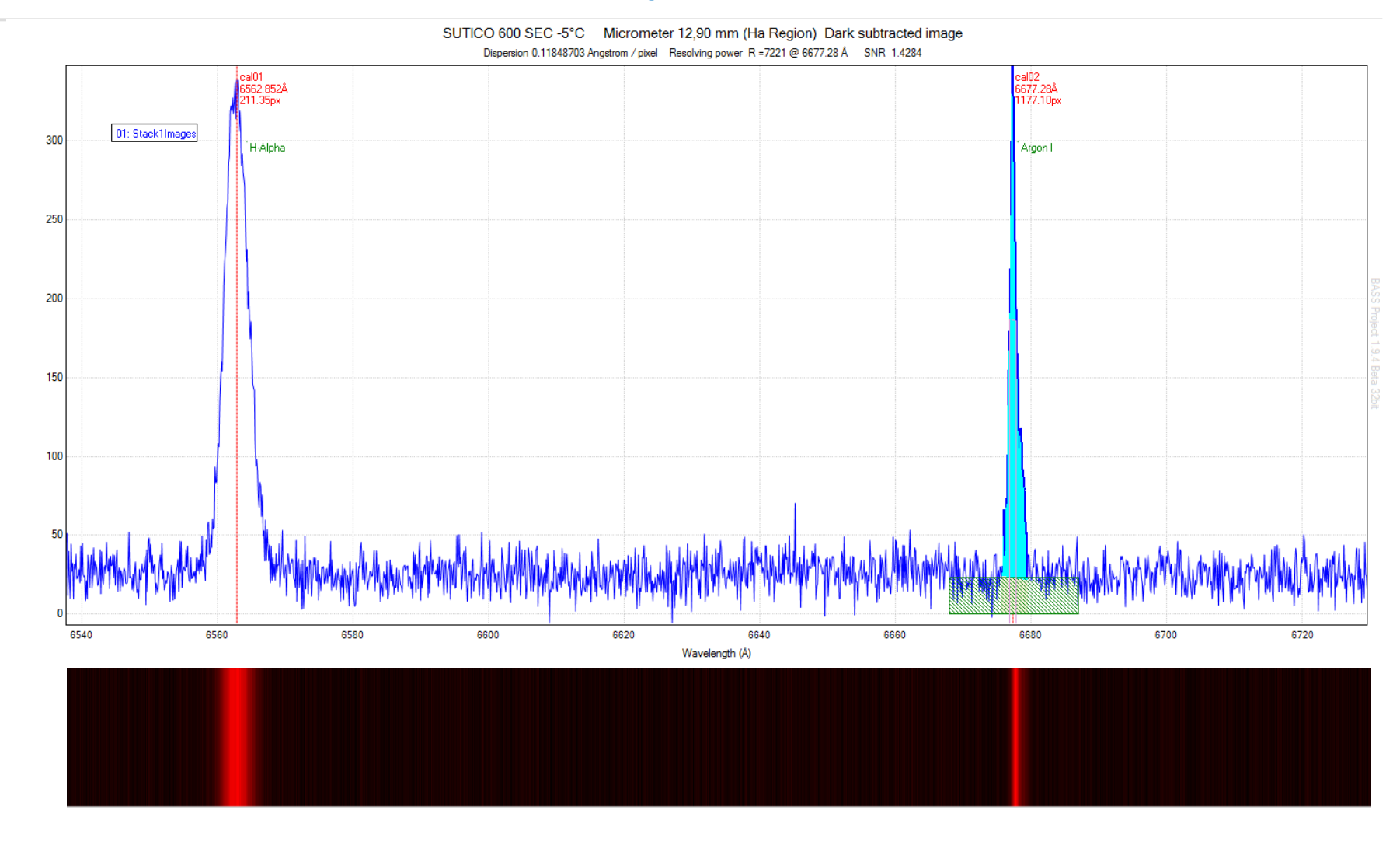

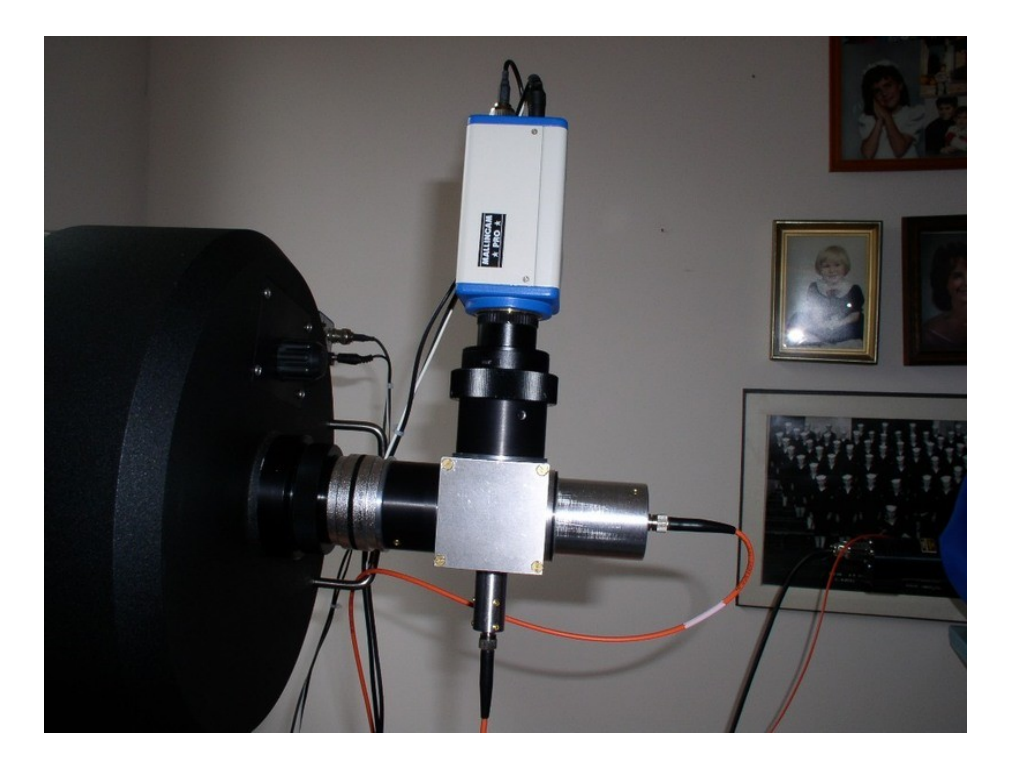

CM1-BP108 30mm cube pellicle beamsplitter 92/8 transmission. Ontworpen door Richard [ssb73q@rochester.rr.com](mailto:ssb73q@rochester.rr.com) in RSpec forum. Met standaard onderdelen, aangekocht bij Thorlabs

26 november 2016

Hugo Van den Broeck Bladzijde 24

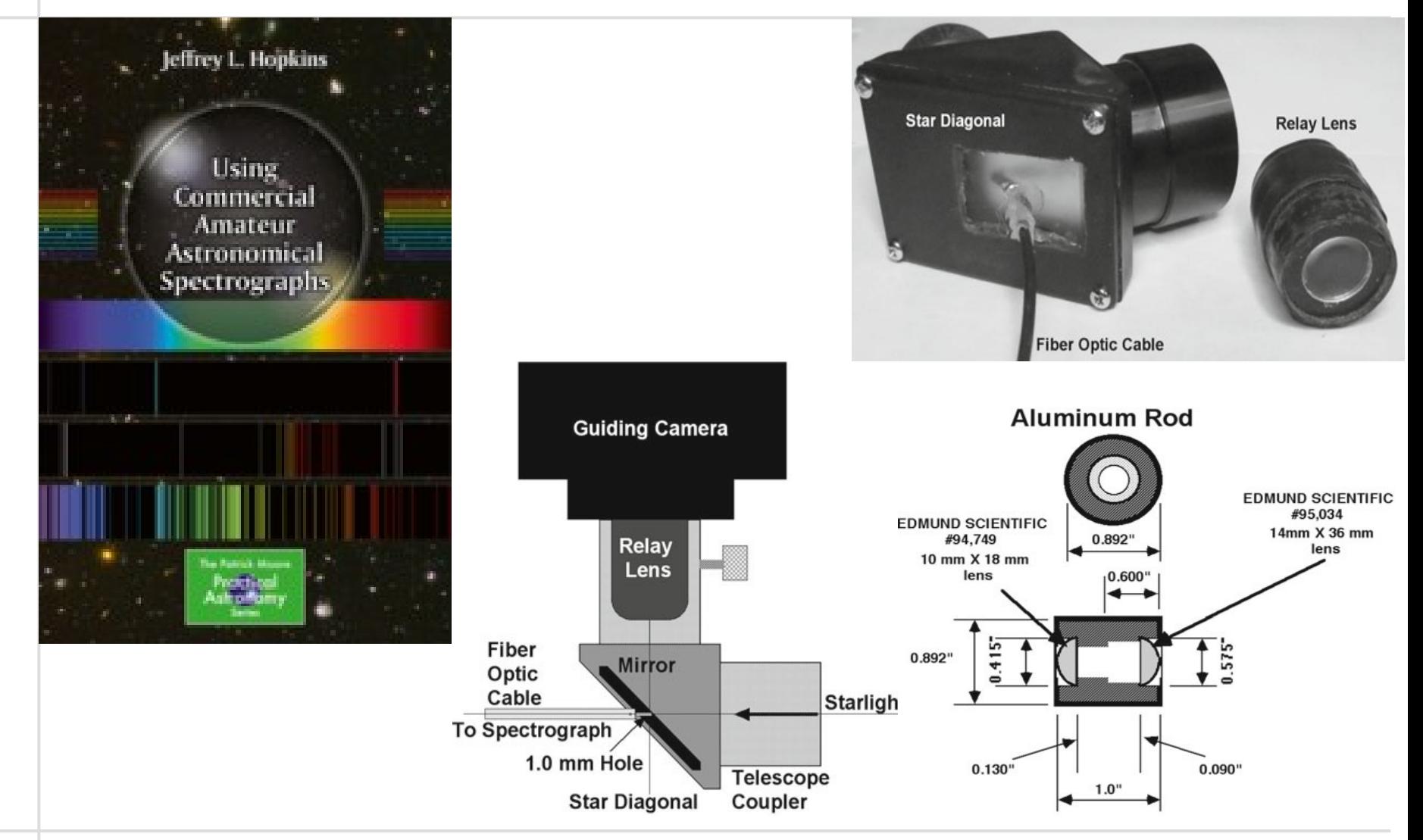

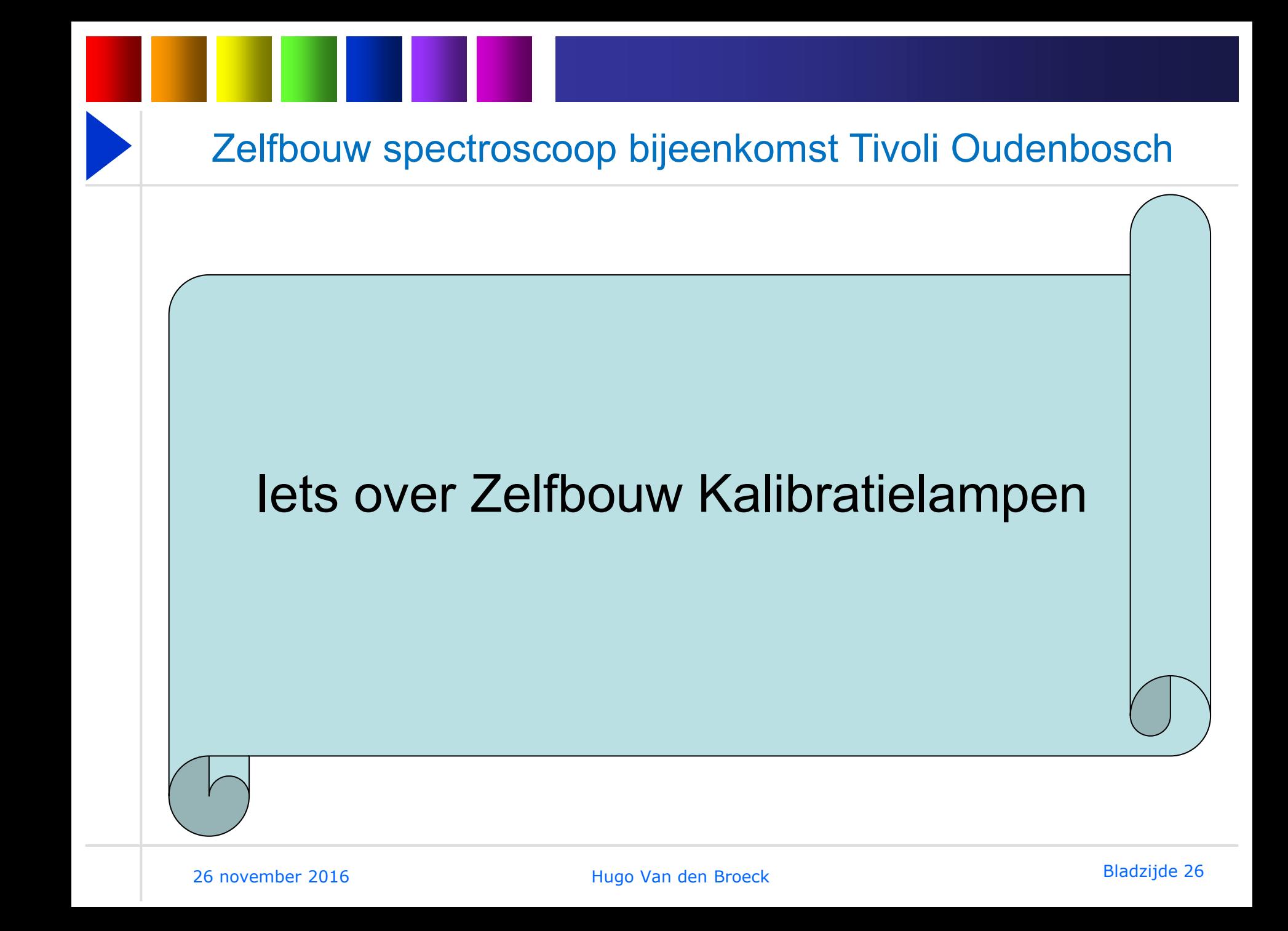

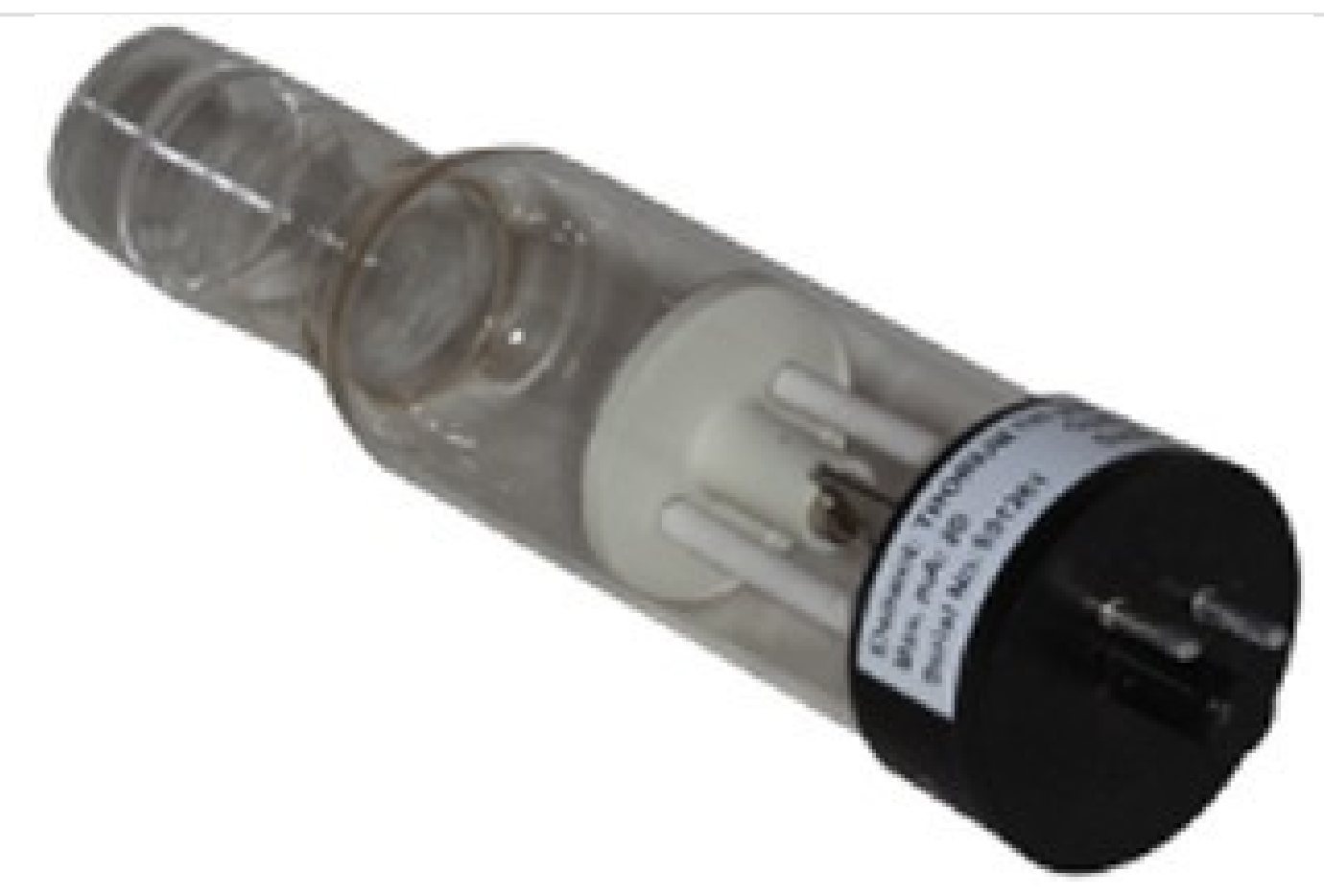

Thorium – Argon calibratielamp van de eShel spectroscoop: ZEER DUUR! (Bij Shelyak; alleen lamp 799,00 EURO)

26 november 2016

Hugo Van den Broeck Bladzijde 27

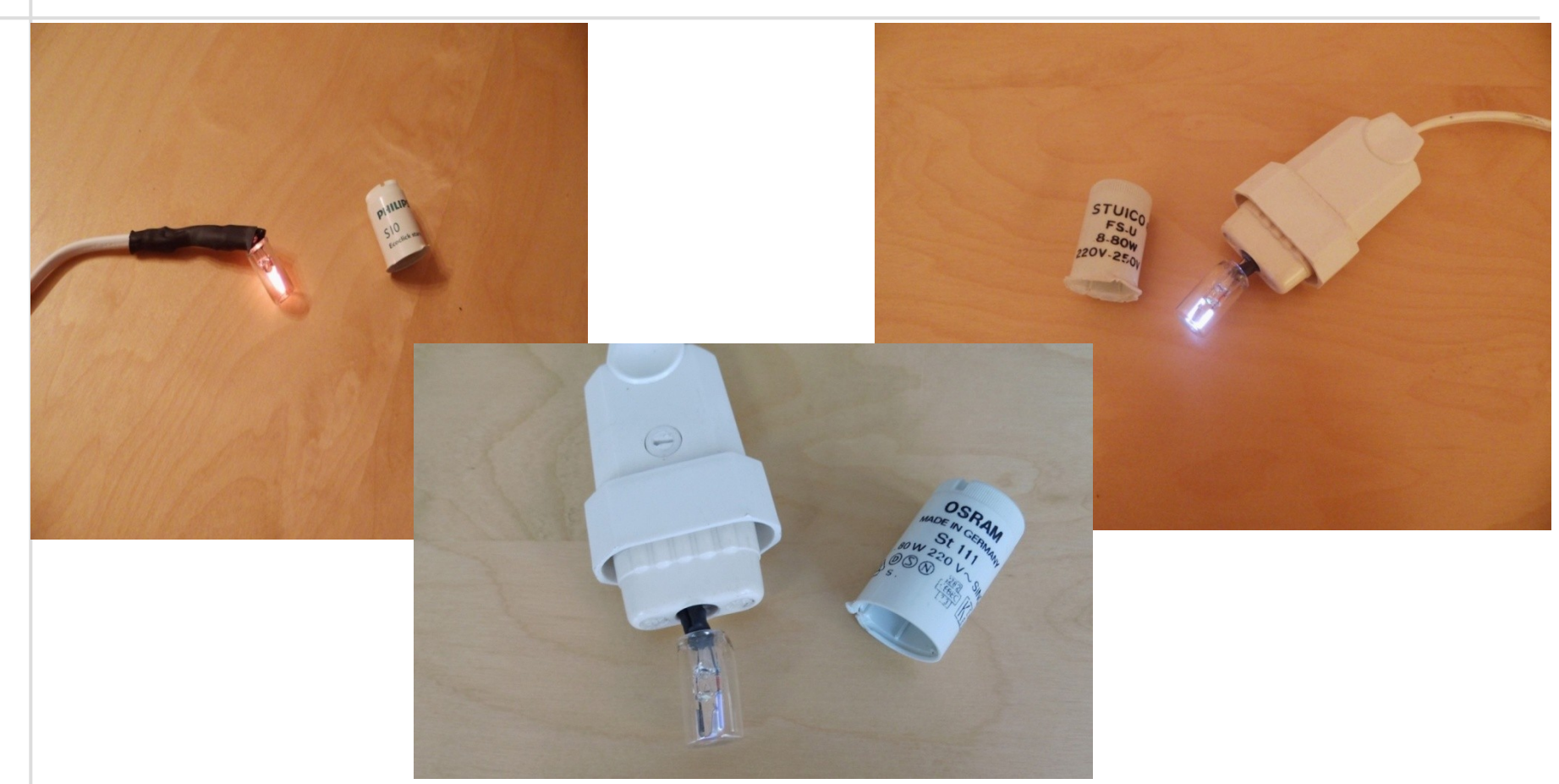

Goedkoper met TL Starter lampjes. Rechtstreeks op 220Volt (Vergeet de voorschakelweerstand niet! (Ongeveer 25 K-Ohm in serie) )

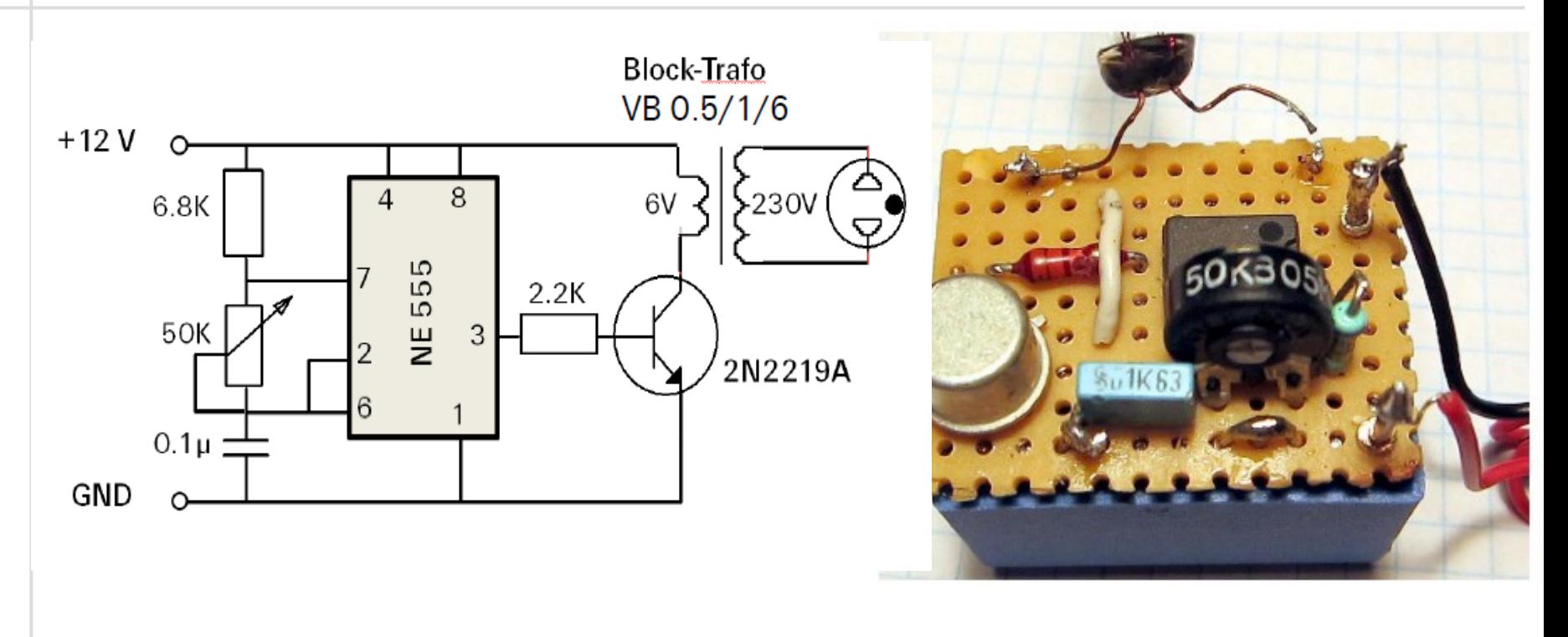

**[http://www.ursusmajor.ch/downloads/inverter-12v-dc-\\_-230v-ac-2.0.pdf](http://www.ursusmajor.ch/downloads/inverter-12v-dc-_-230v-ac-2.0.pdf)**

Of via de veiliger methode van Richard Walker op 12 volt

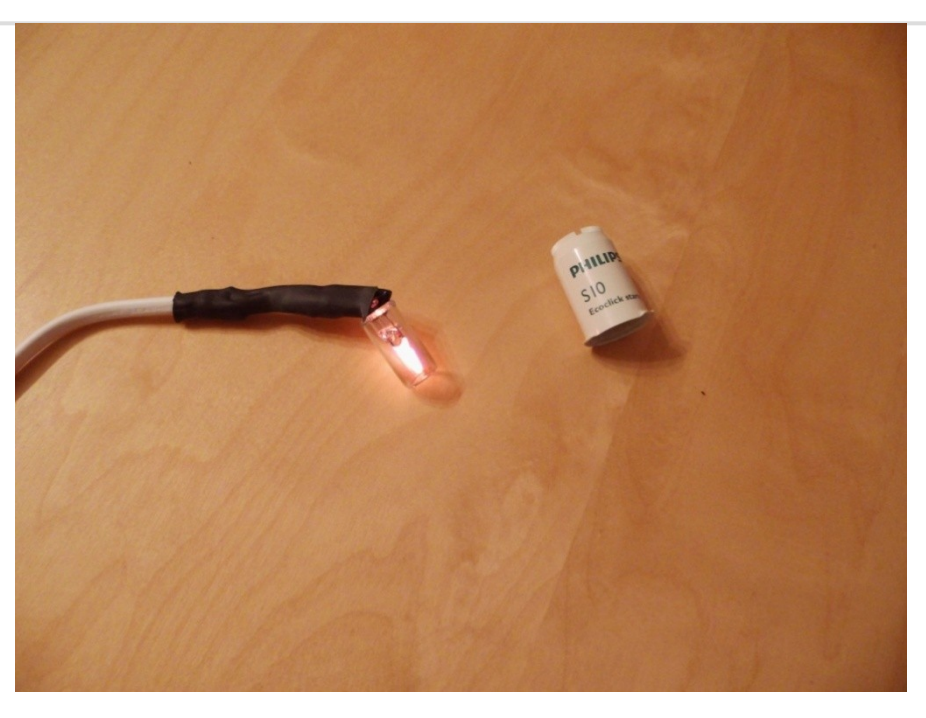

### **Spectrum van Philips S10 TL lamp starter Met Neon en Xenon gas Spectrum opgenomen met SBIG SGS spectroscoop, 600 L/mm SBIG ST-10 camera, Celestron C8 telescoop en focal reducer f/6.3**

26 november 2016

Hugo Van den Broeck aan den Bladzijde 30

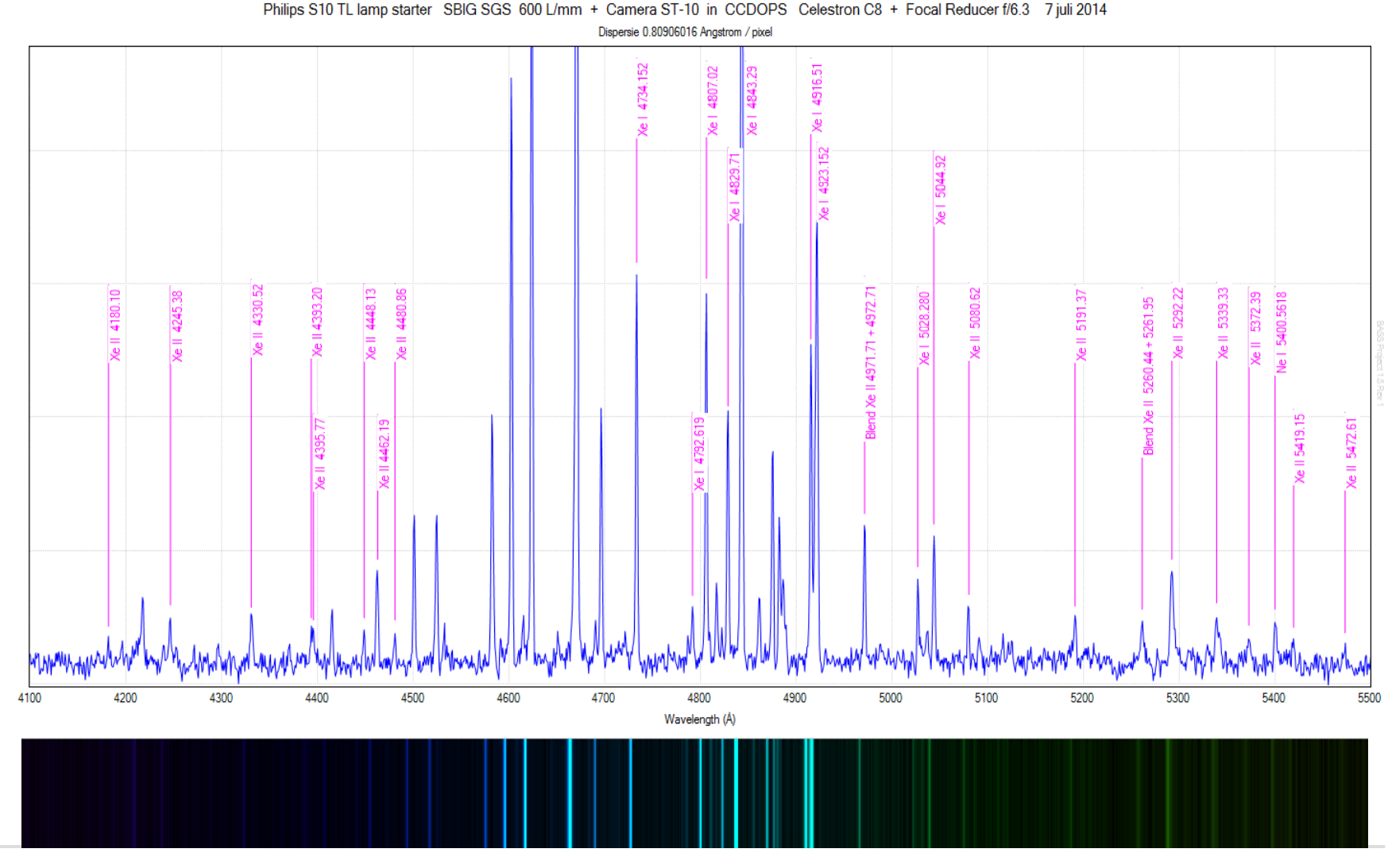

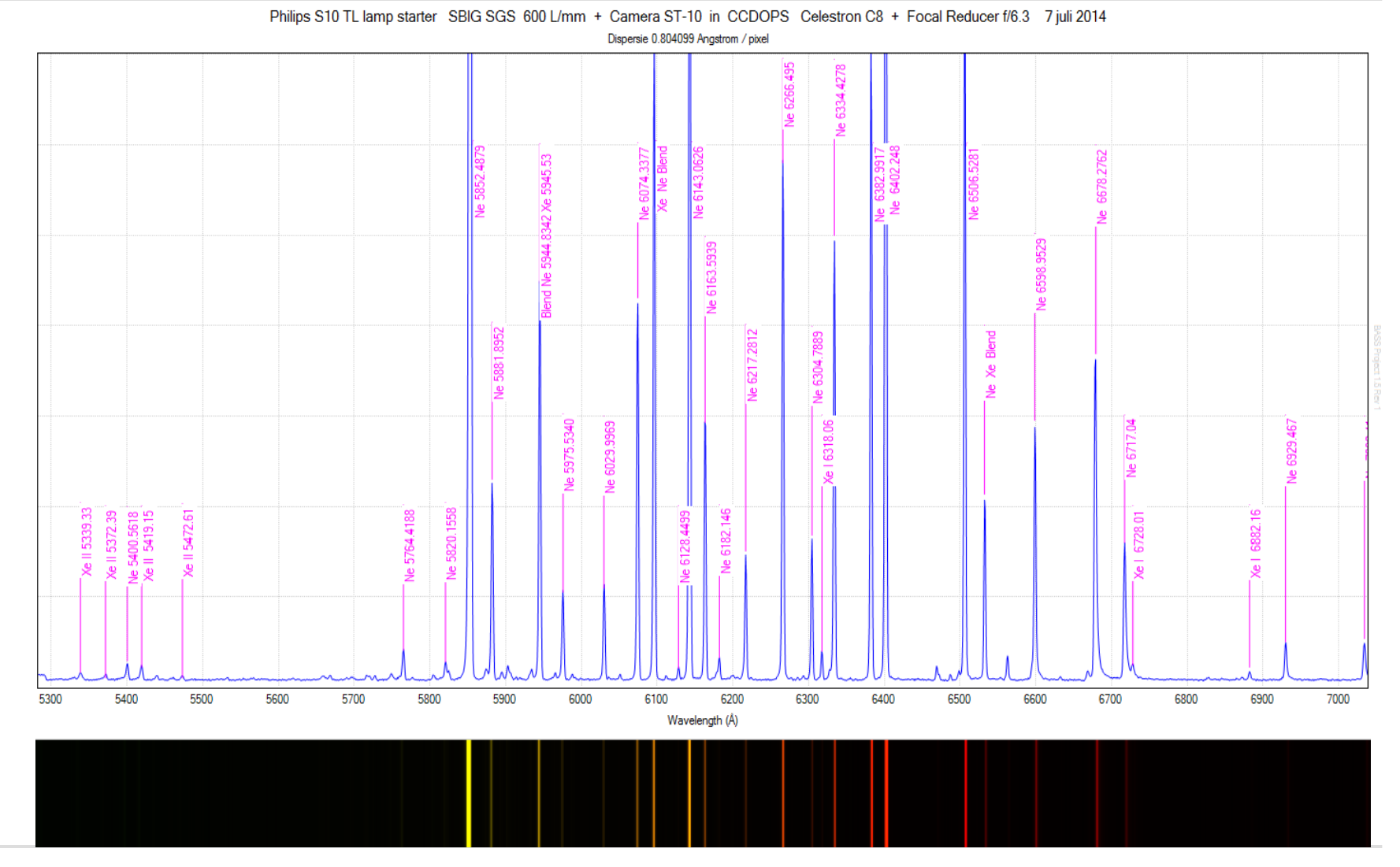

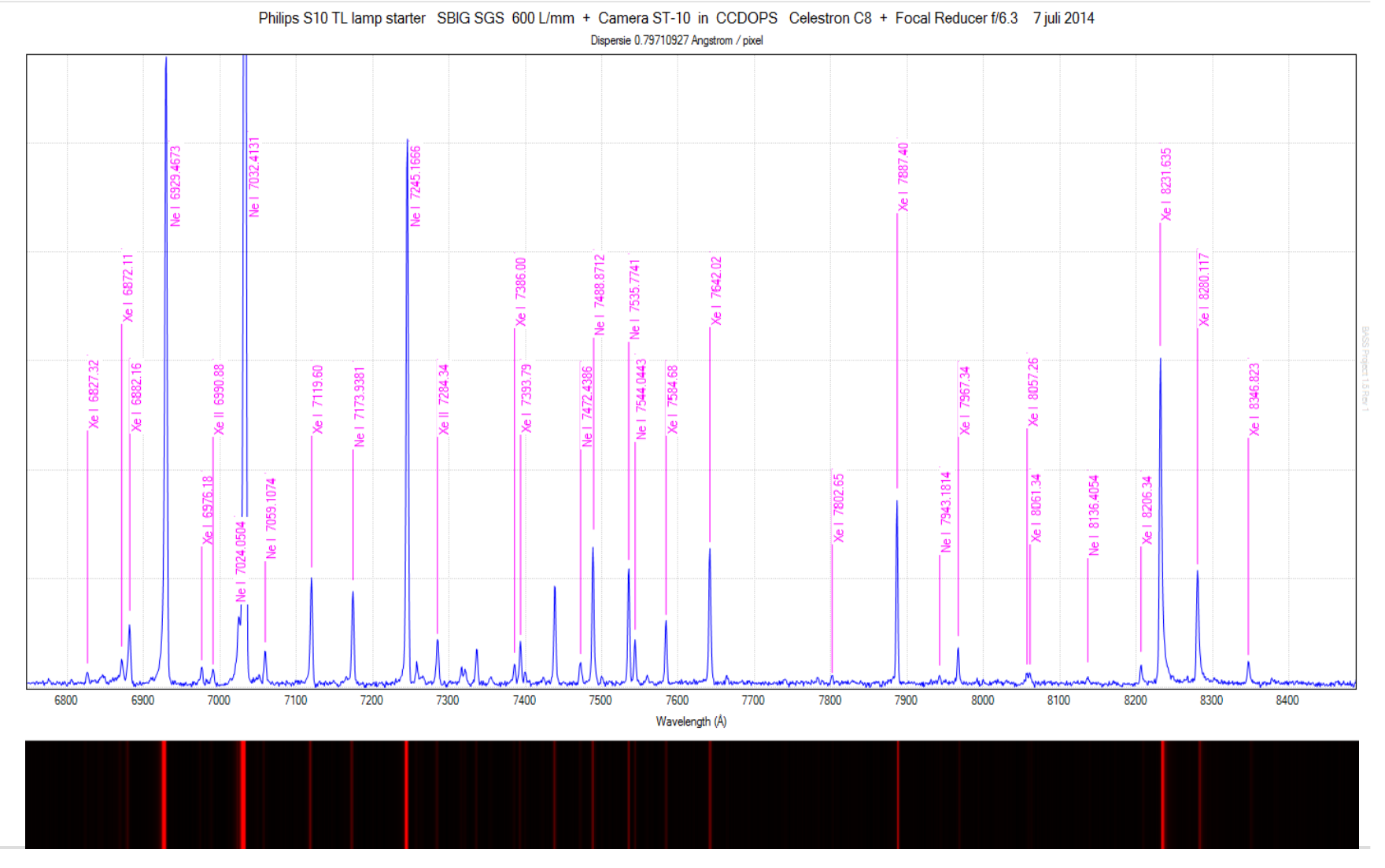

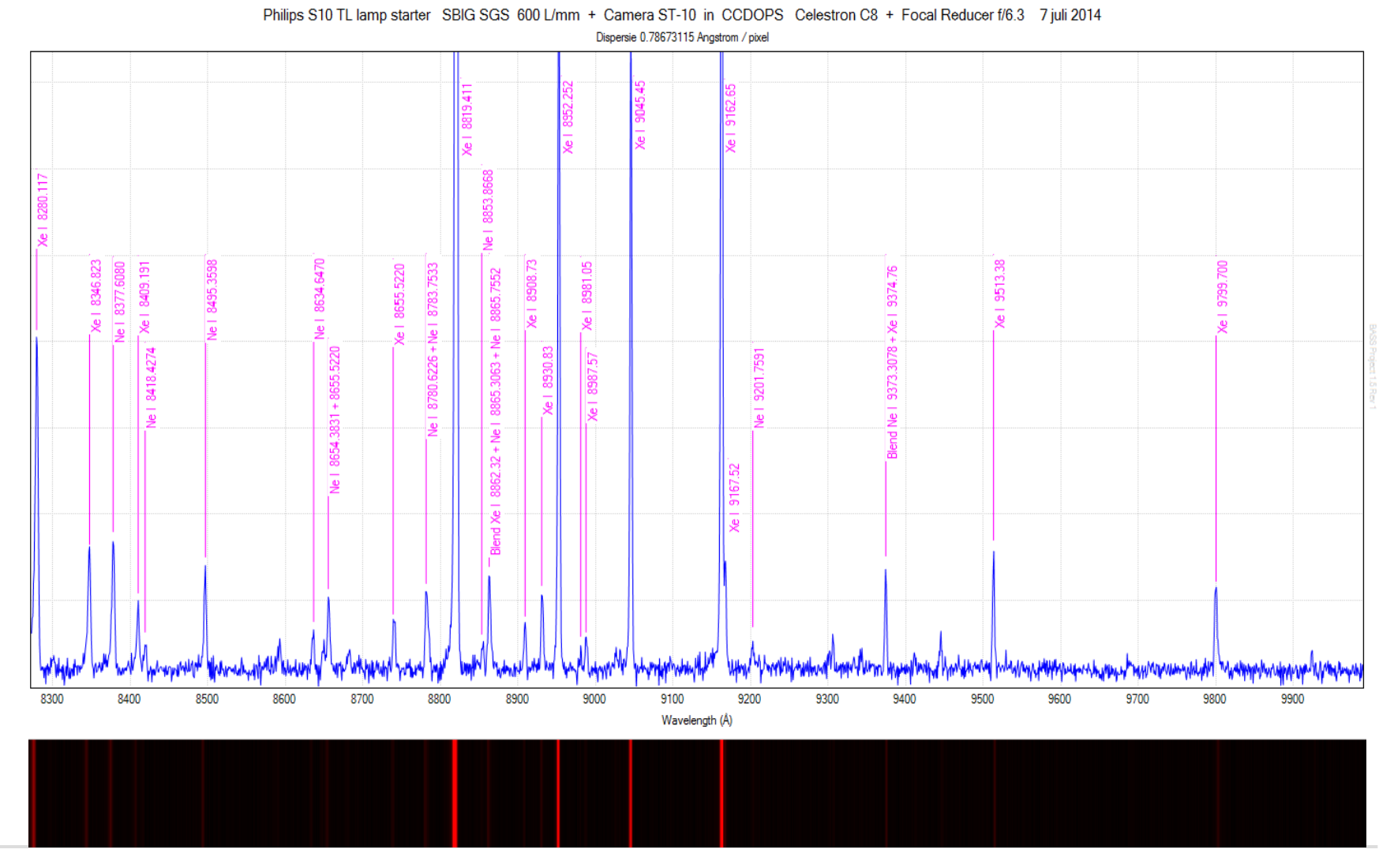

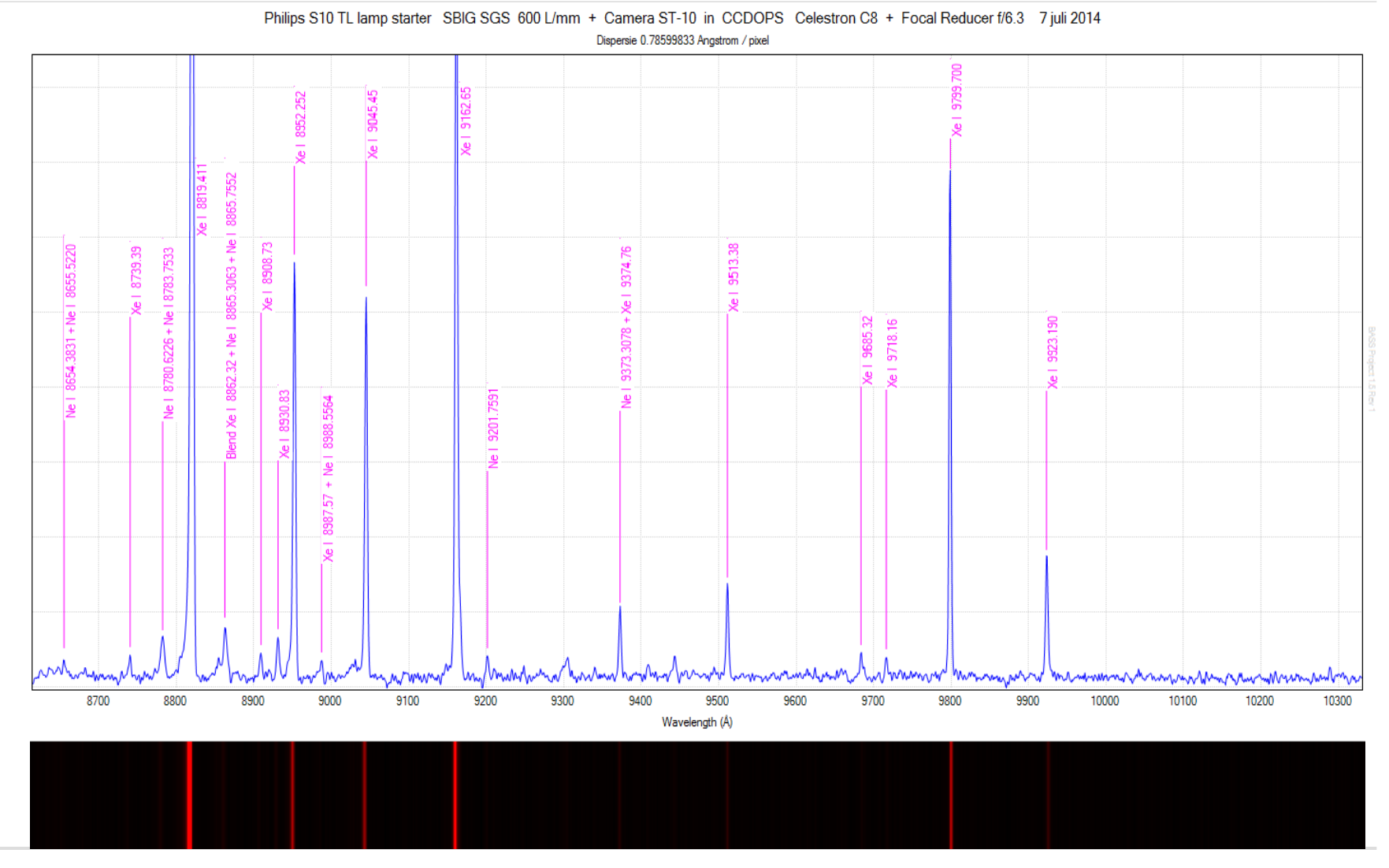

26 november 2016

Hugo Van den Broeck aan den Bladzijde 35

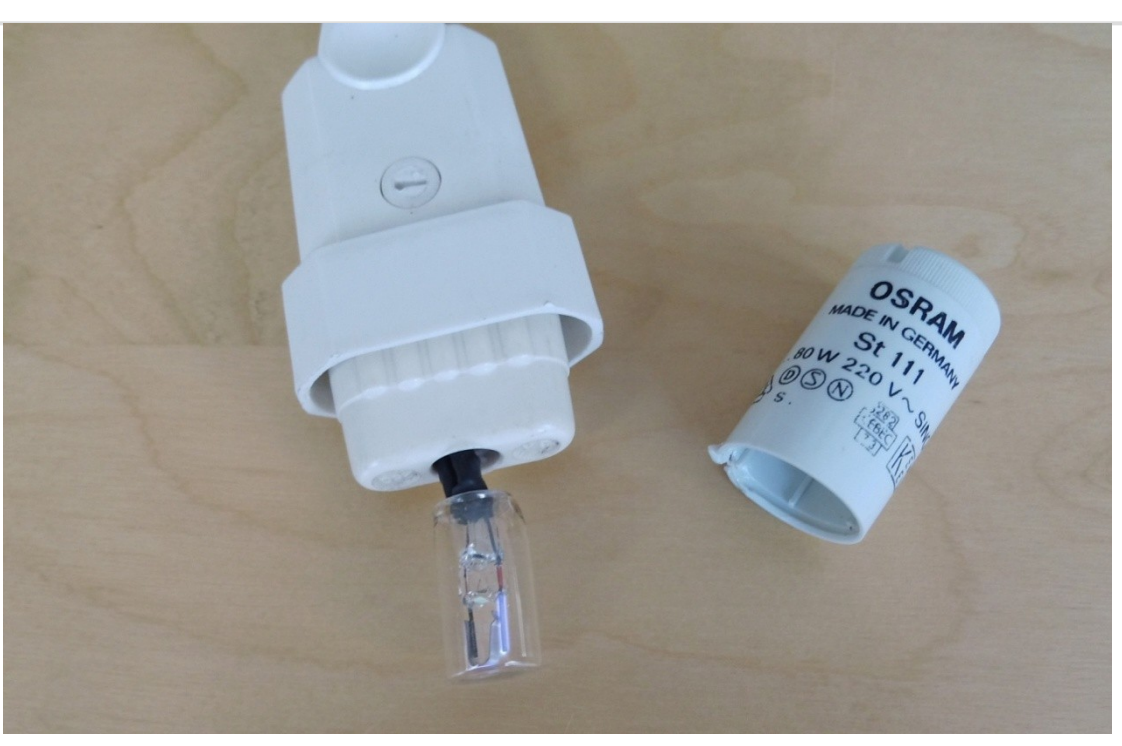

**Spectrum van Osram St 111 TL lamp starter Met Argon en Krypton gas Spectrum opgenomen met SBIG SGS spectroscoop, 600 L/mm SBIG ST-10 camera, Celestron C8 telescoop en focal reducer f/6.3**

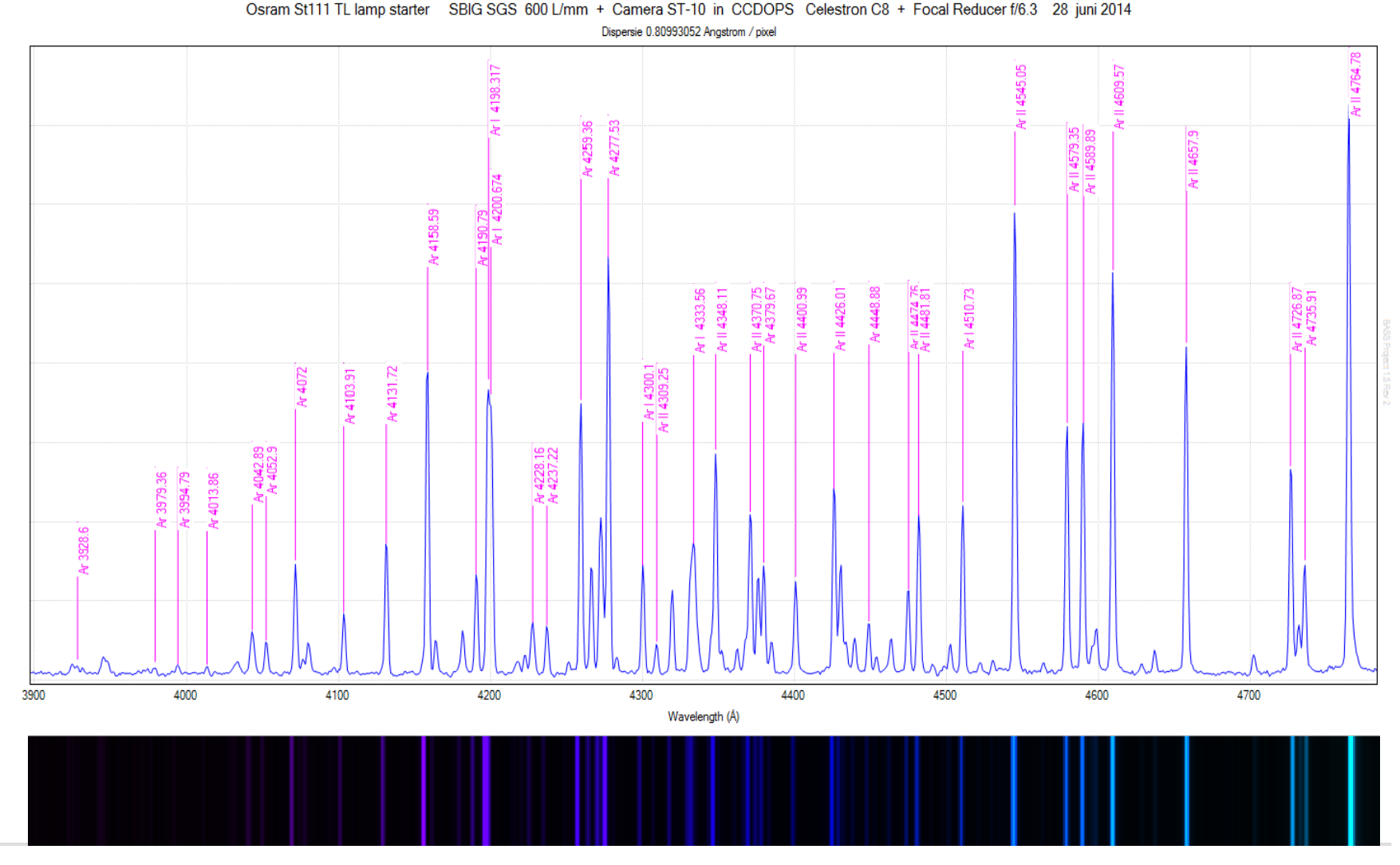

26 november 2016

Hugo Van den Broeck aan den Broeck besteen de staat besteen het Bladzijde 37

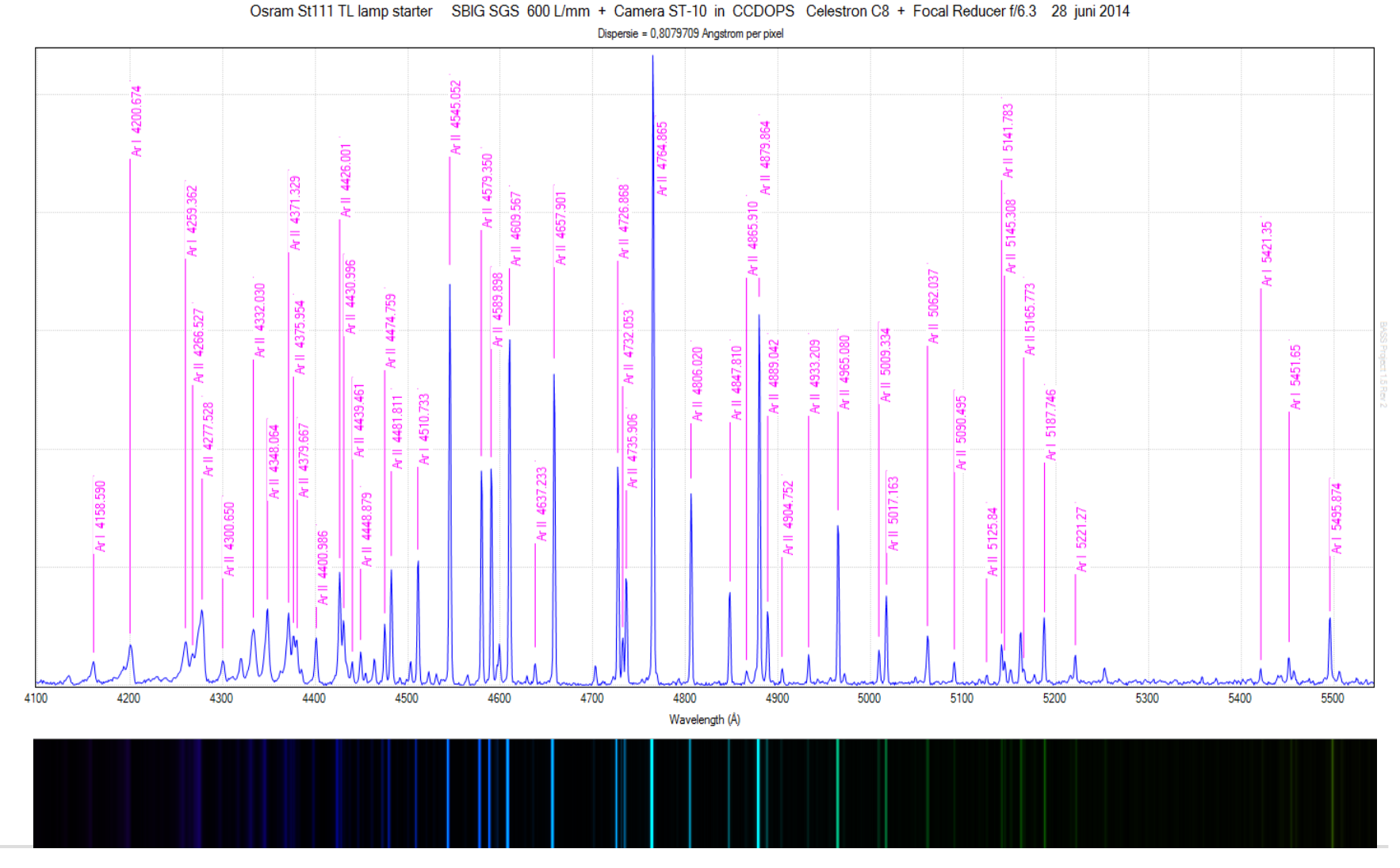

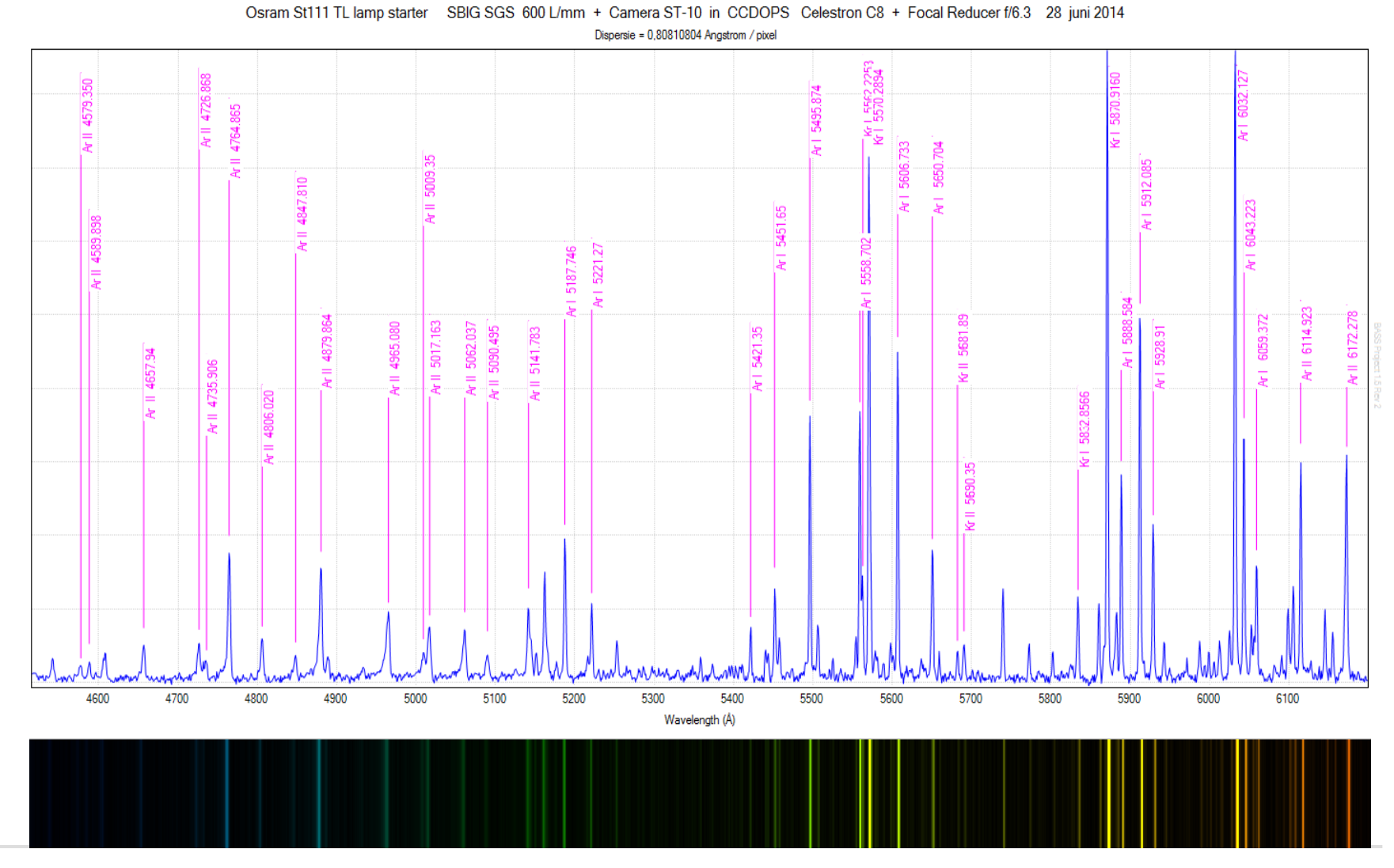

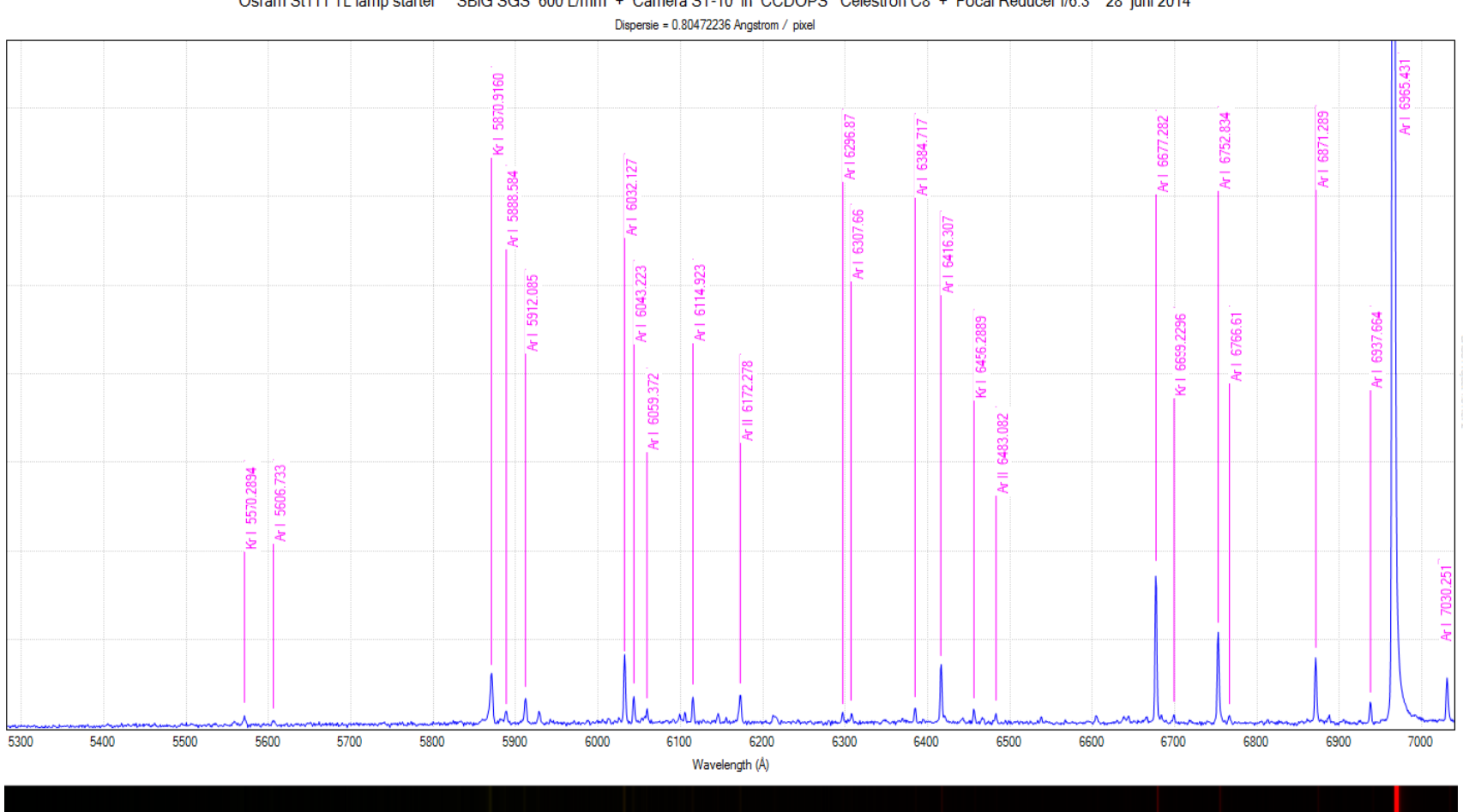

Osram St111 TL lamp starter SBIG SGS 600 L/mm + Camera ST-10 in CCDOPS Celestron C8 + Focal Reducer f/6.3 28 juni 2014

26 november 2016

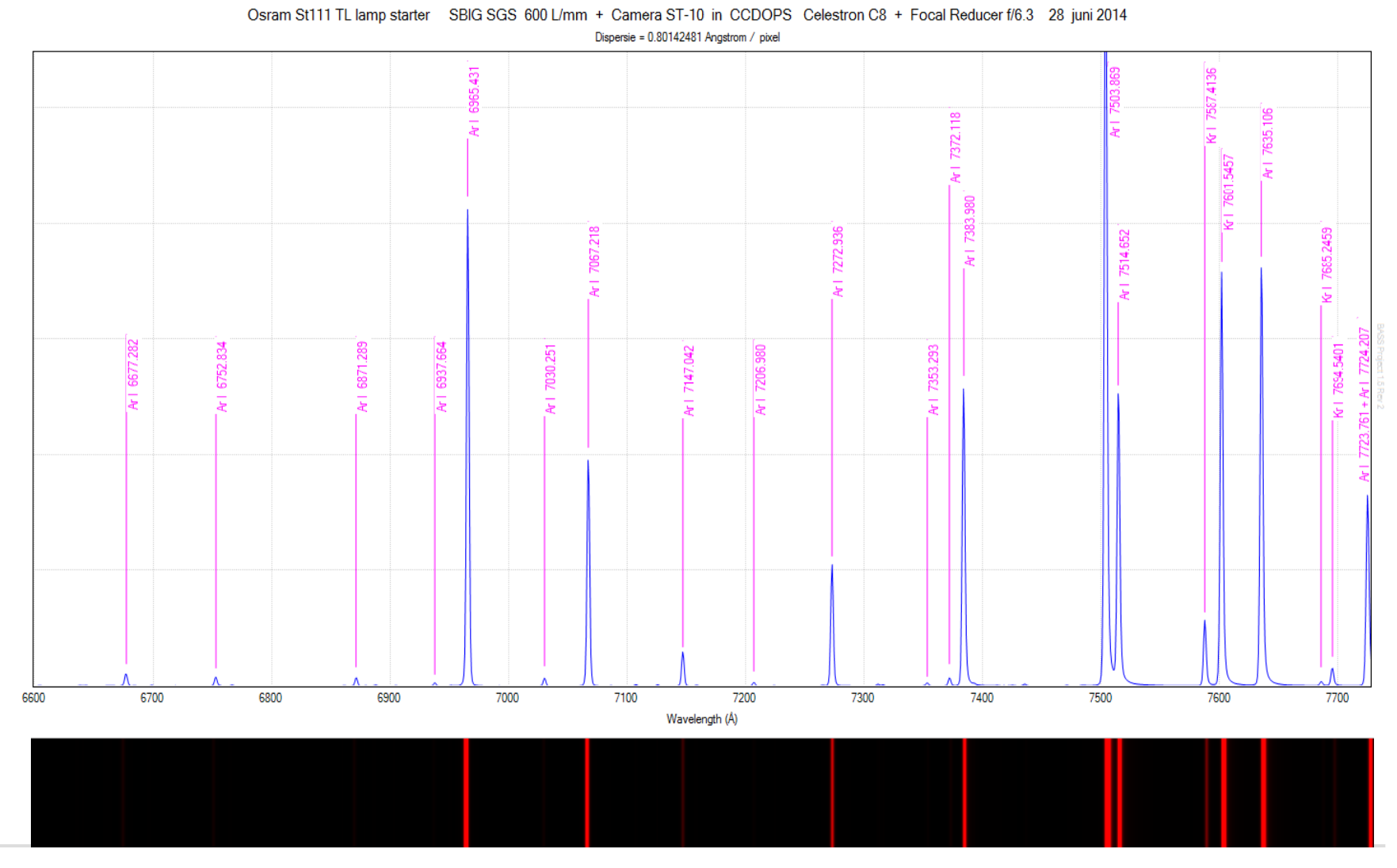

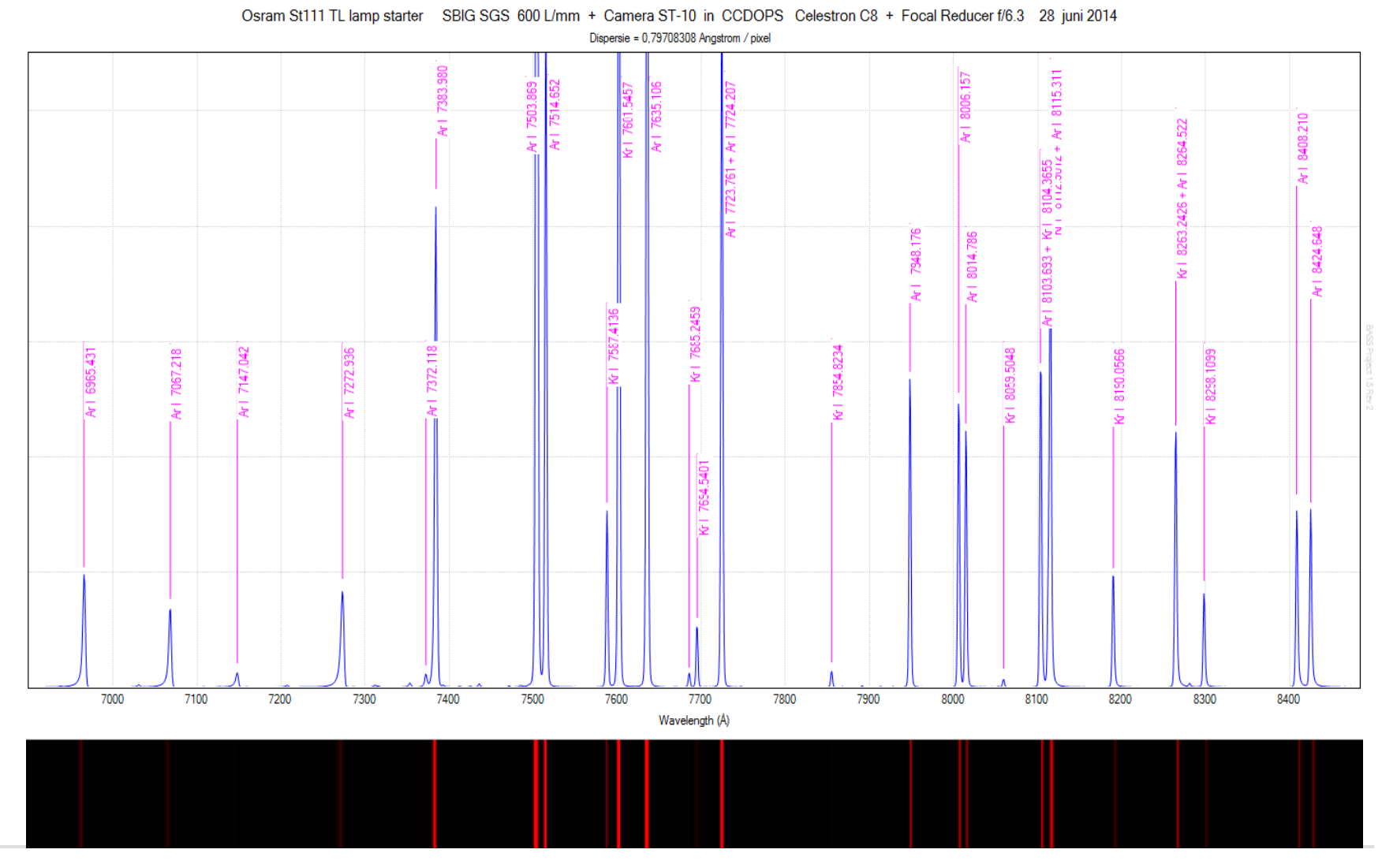

Osram St111 TL lamp starter SBIG SGS 600 L/mm + Camera ST-10 in CCDOPS Celestron C8 + Focal Reducer f/6.3 28 juni 2014 Dispersie = 0,79321632 Angstrom / pixel

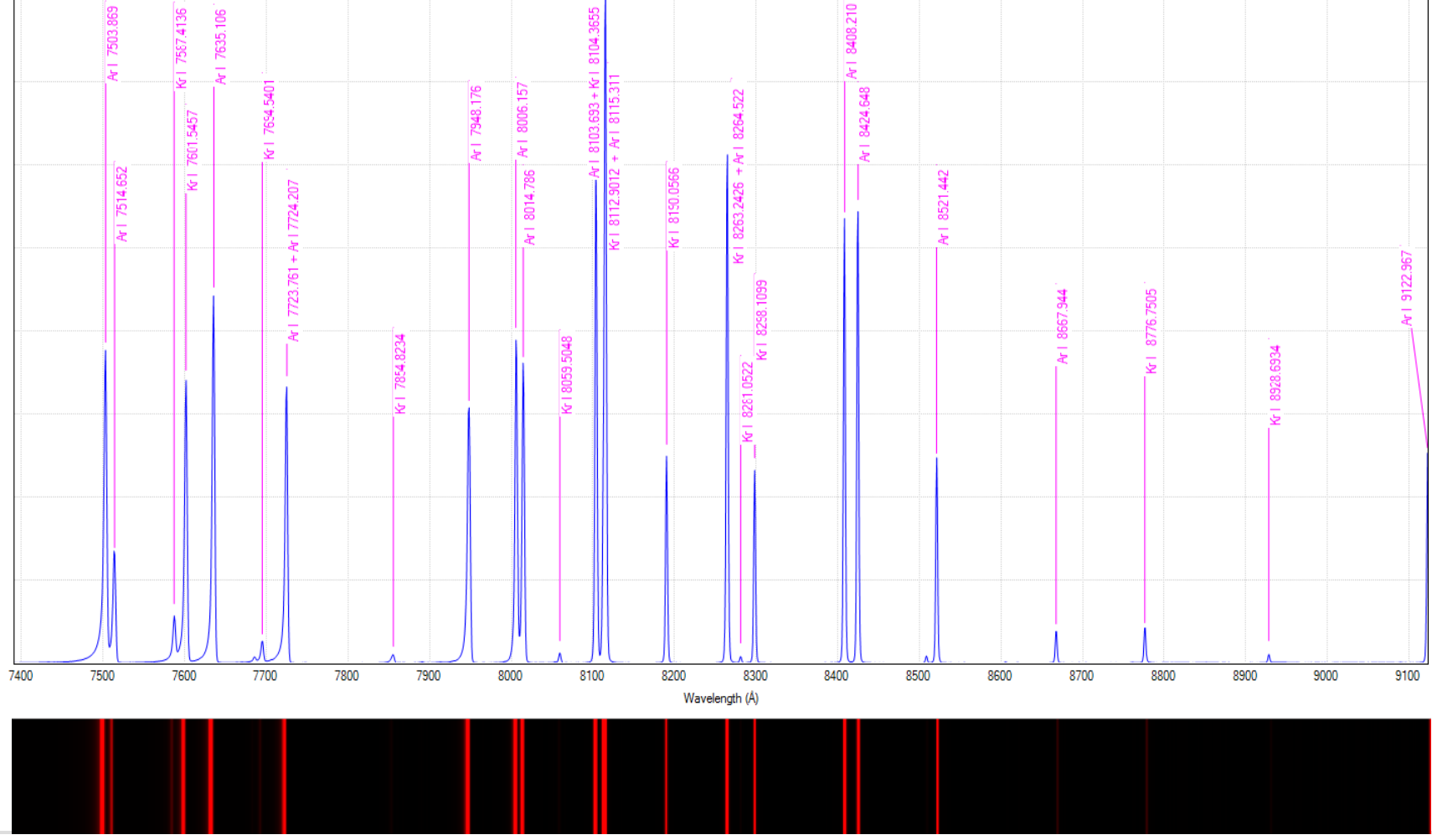

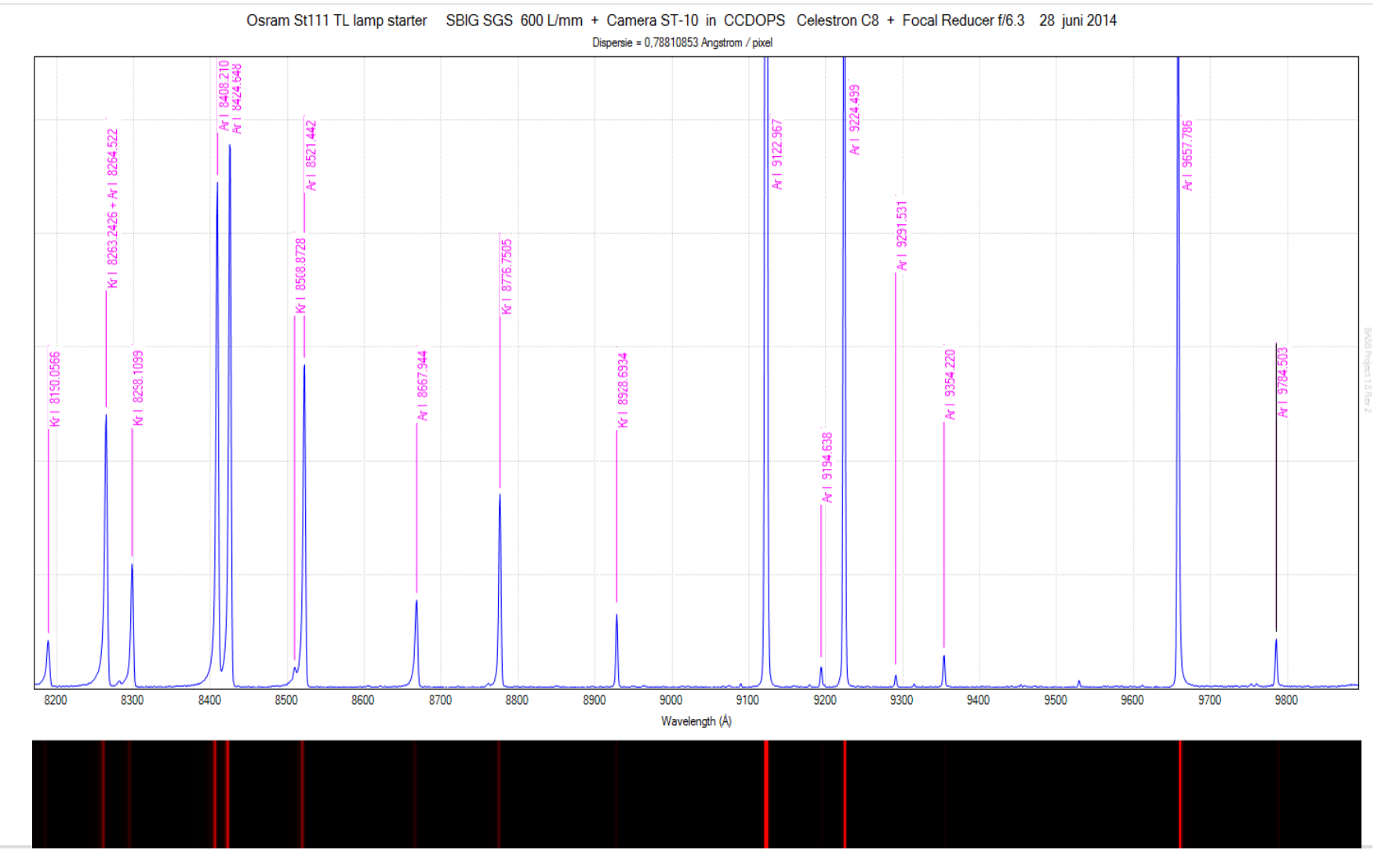

26 november 2016

Hugo Van den Broeck aan den broek besteen de gewone besteen de Bladzijde 44

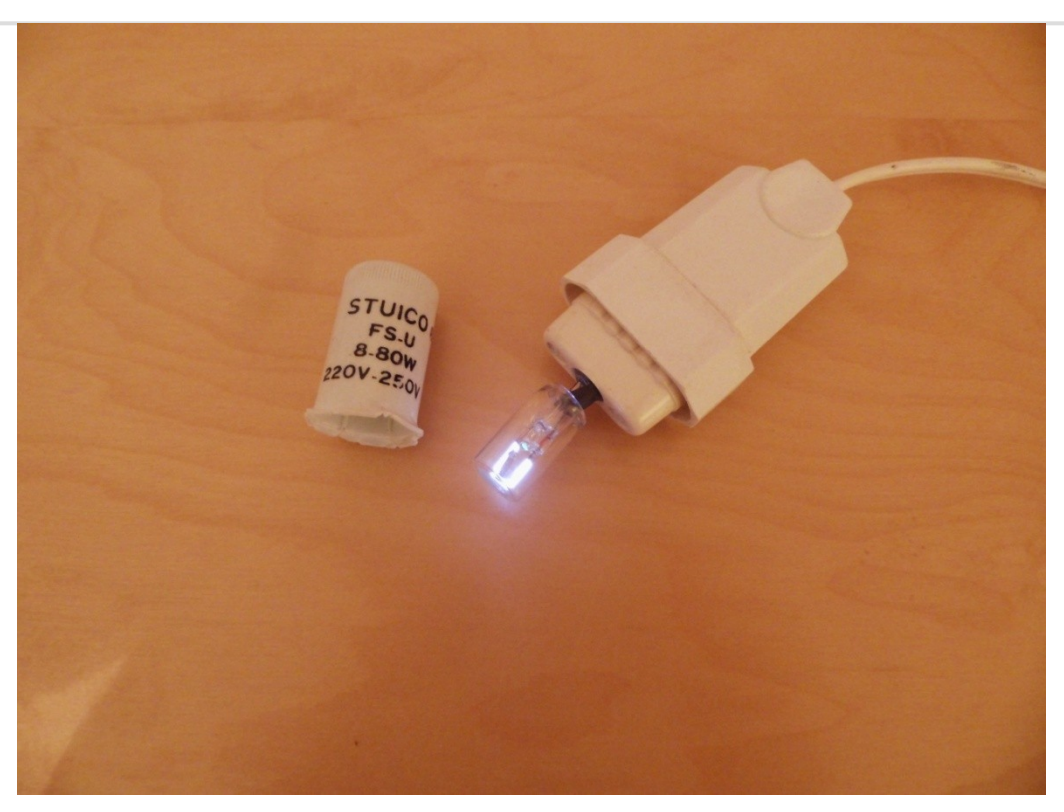

**Spectrum van Stuico (Sutico) FS-U TL lamp starter Met Argon en Waterstof Spectrum opgenomen met SBIG SGS spectroscoop, 600 L/mm SBIG ST-10 camera, Celestron C8 telescoop en focal reducer f/6.3**

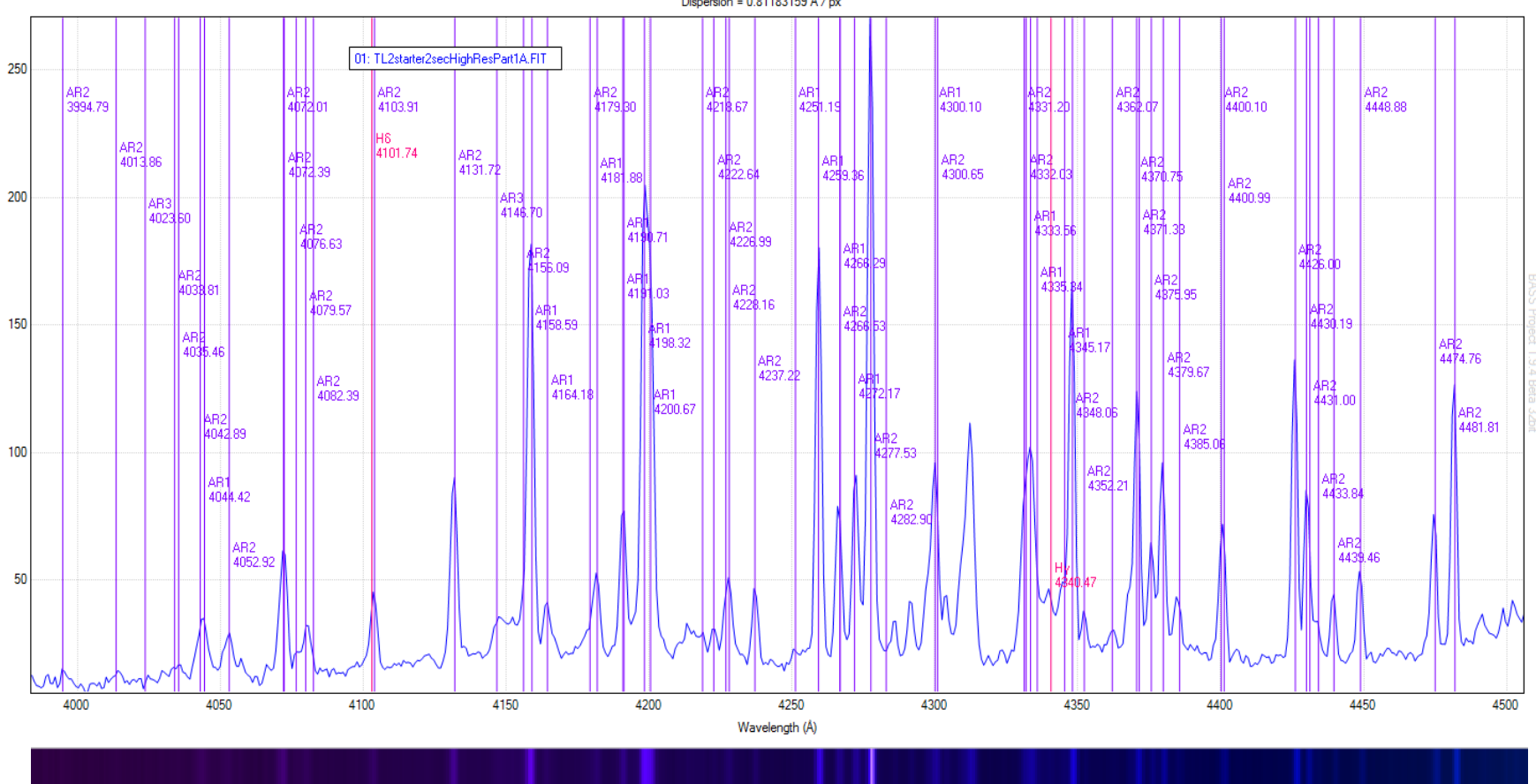

STUICO FS-U TL lamp starter SBIG SGS 600 L/mm + Camera ST-10 in CCDOPS Celestron C8 + Focal Reducer f/6.3 June 26 2014 Dispersion = 0.81183159 Å / px

26 november 2016

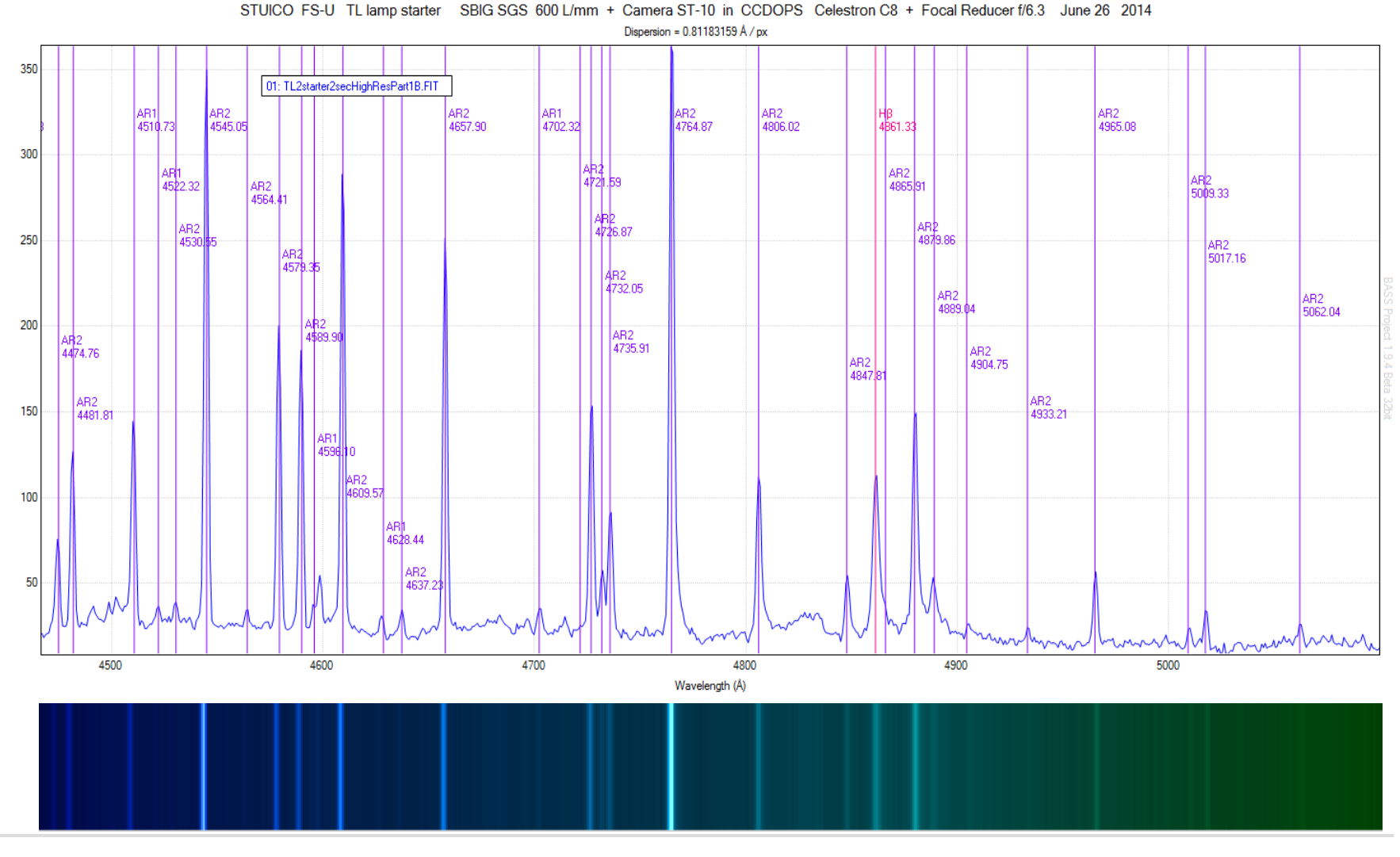

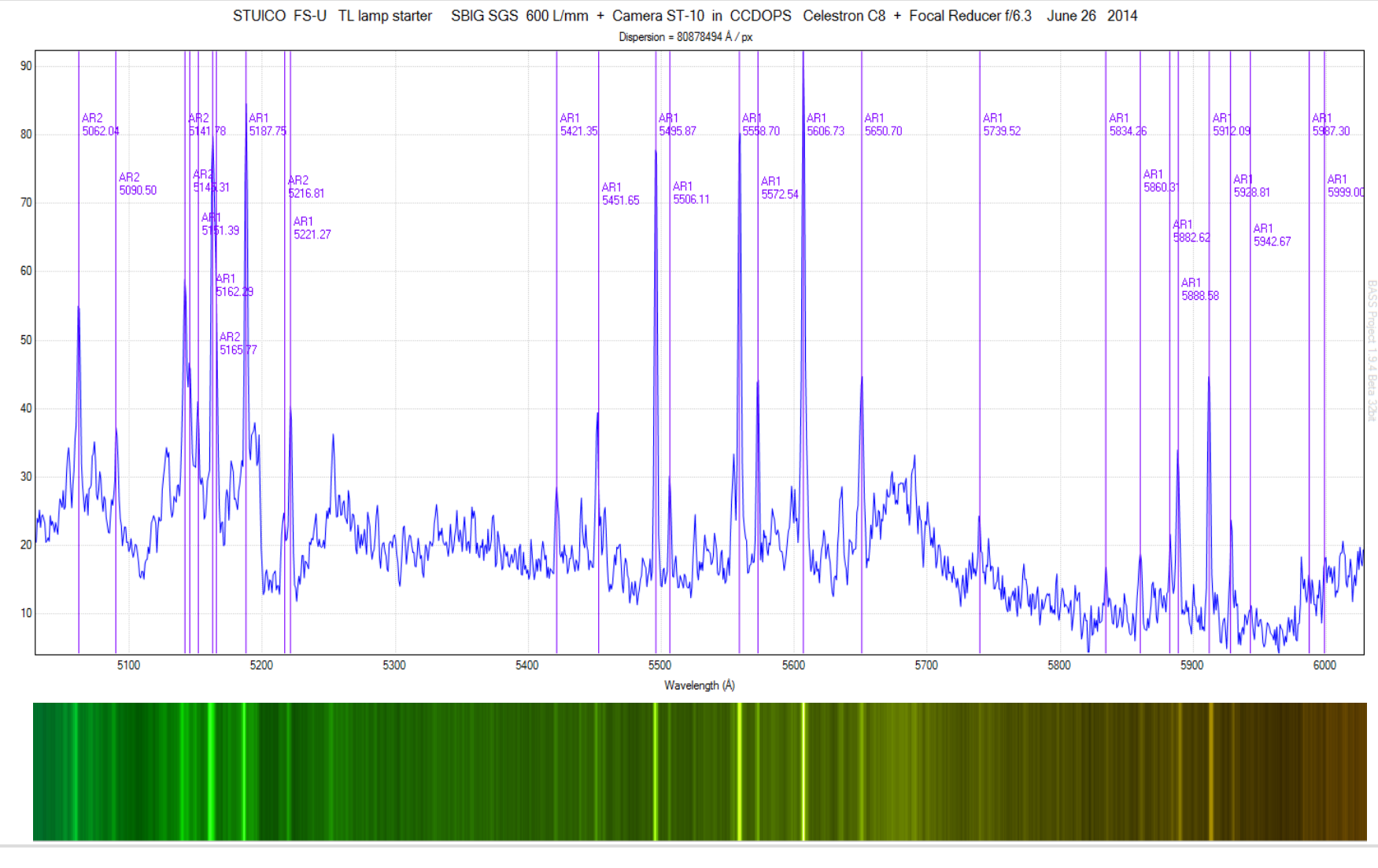

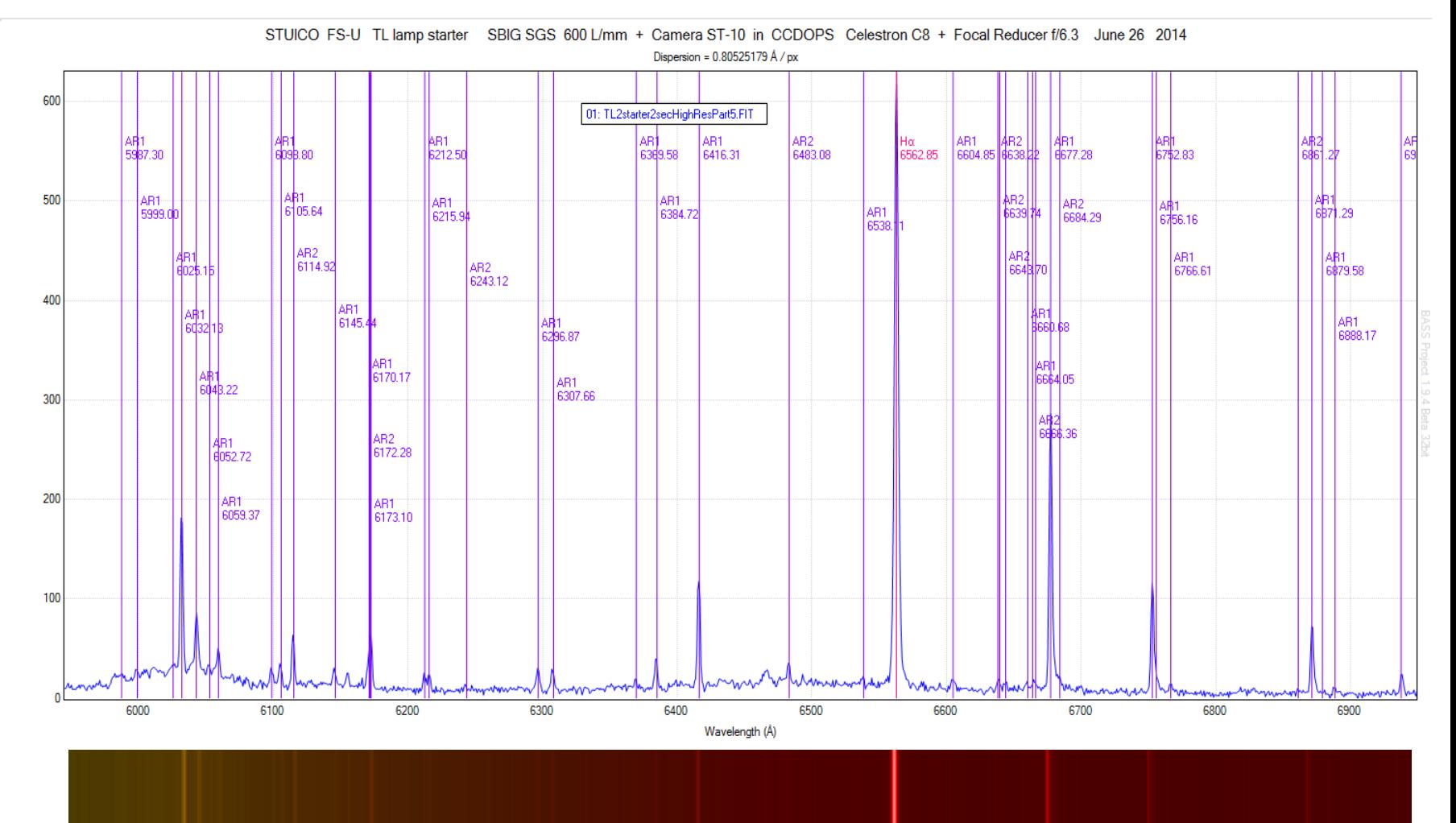

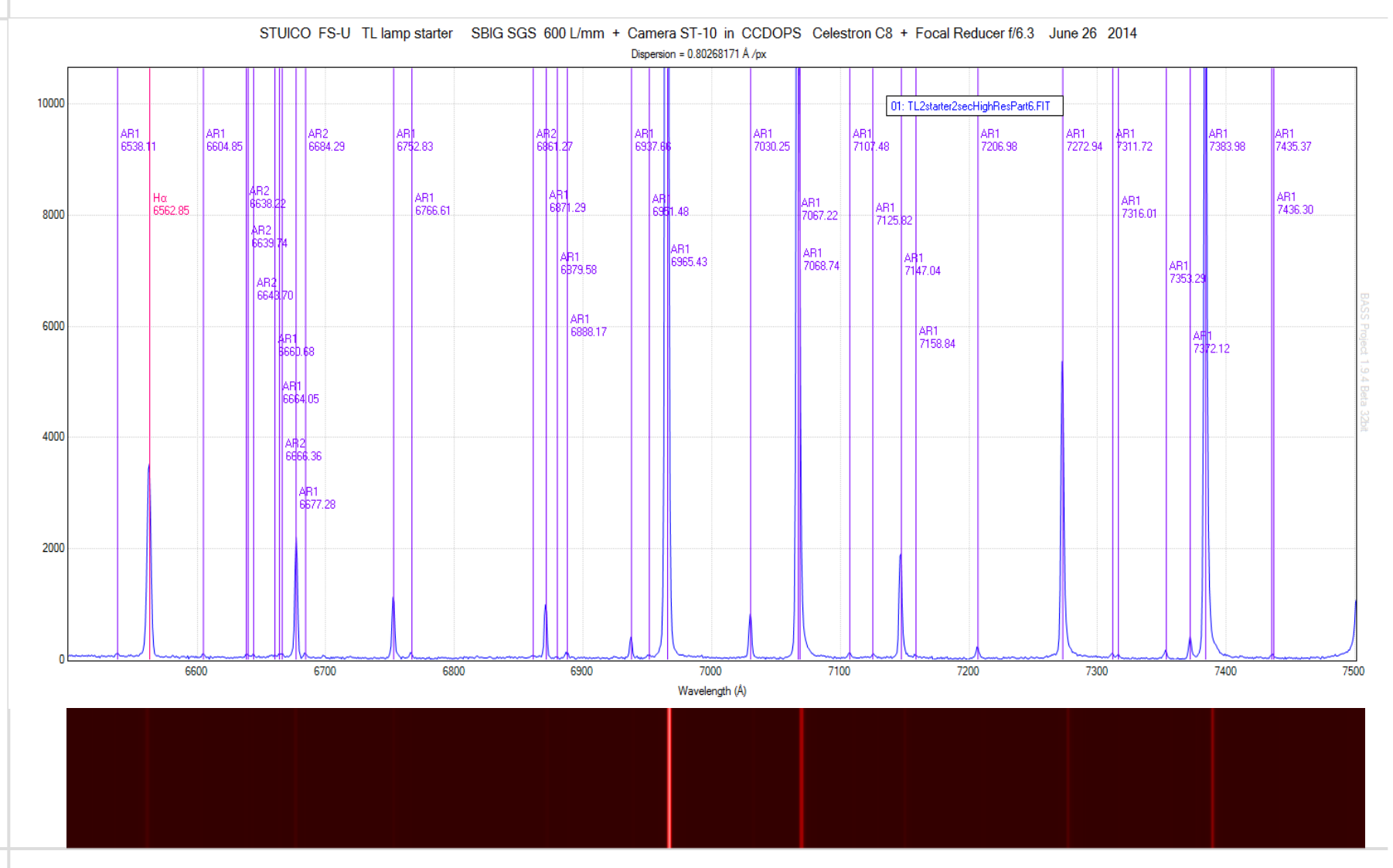

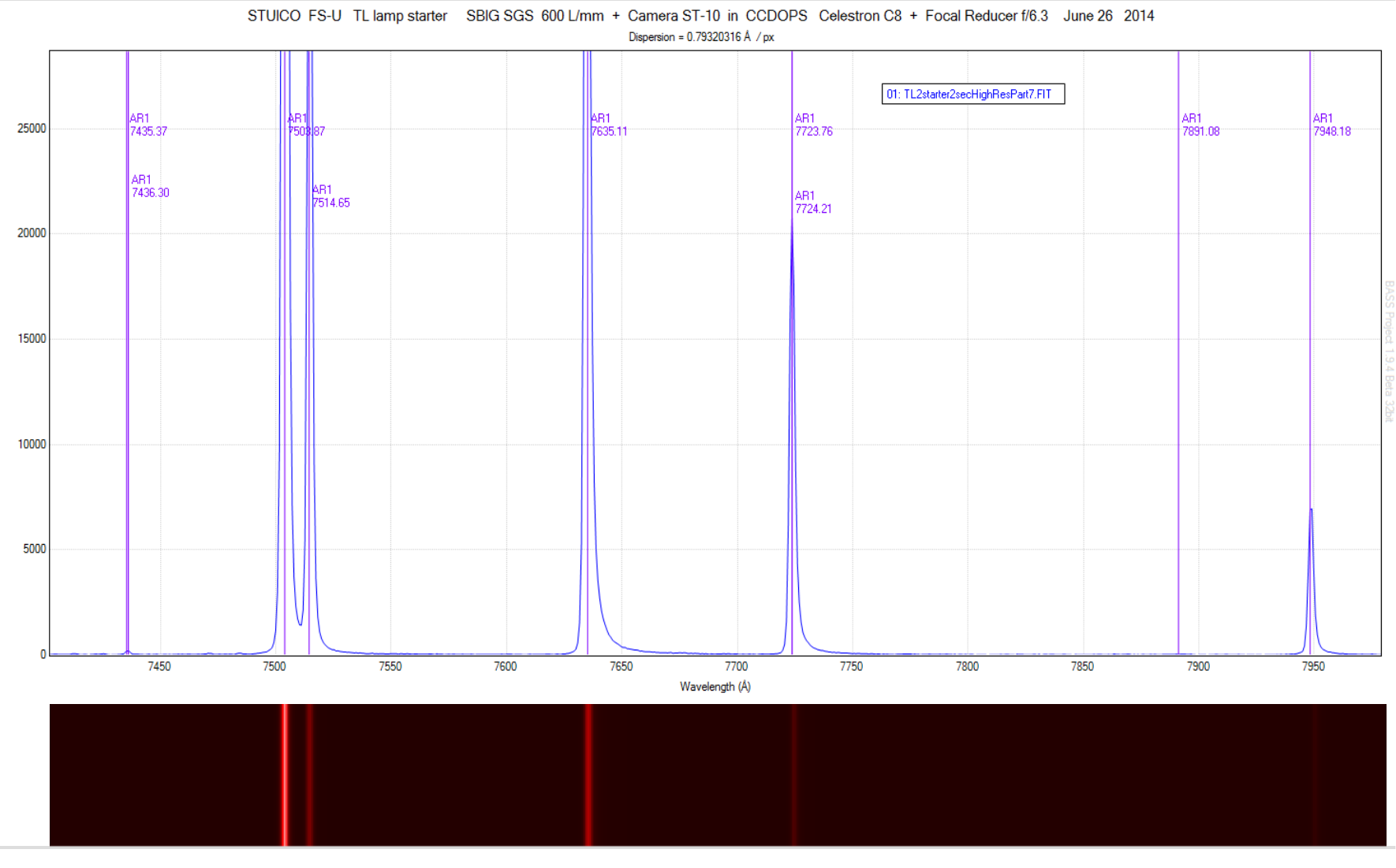

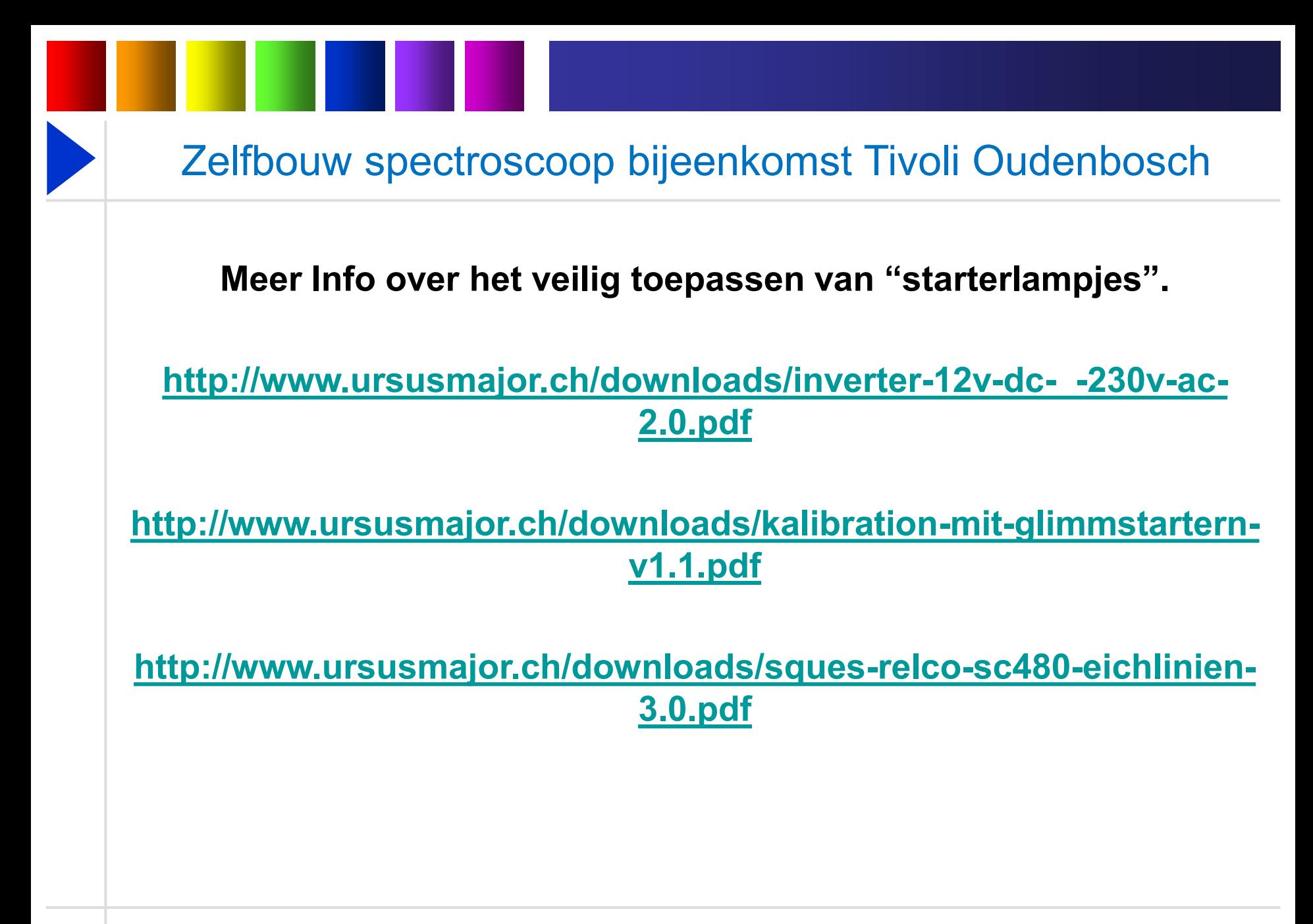

### **Einde**

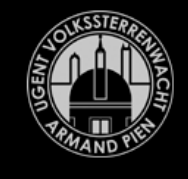

**UGent Volkssterrenwacht Armand Pien** 

#### **Spectroscopie in de sterrenkunde**

Zelfbouw Spectroscoop bijeenkomst Tivoli Oudenbosch

5 november 2016